# **The World of Node.js**

## **on IBM i**

Presented by

### Scott Klement

http://www.profoundlogic.com

© 2016-2023, Scott Klement, David Russo

*To understand recursion one must first understand recursion*

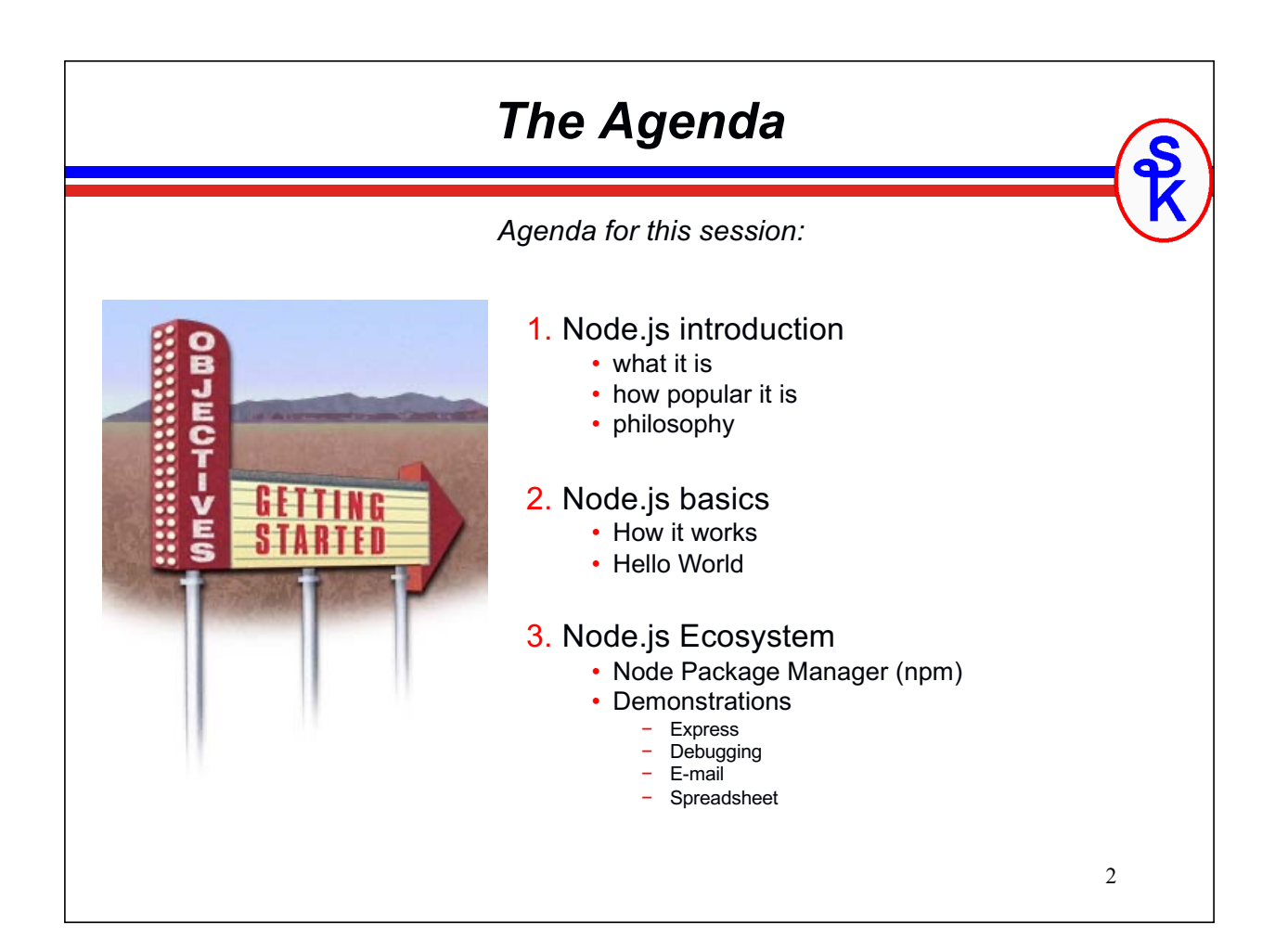

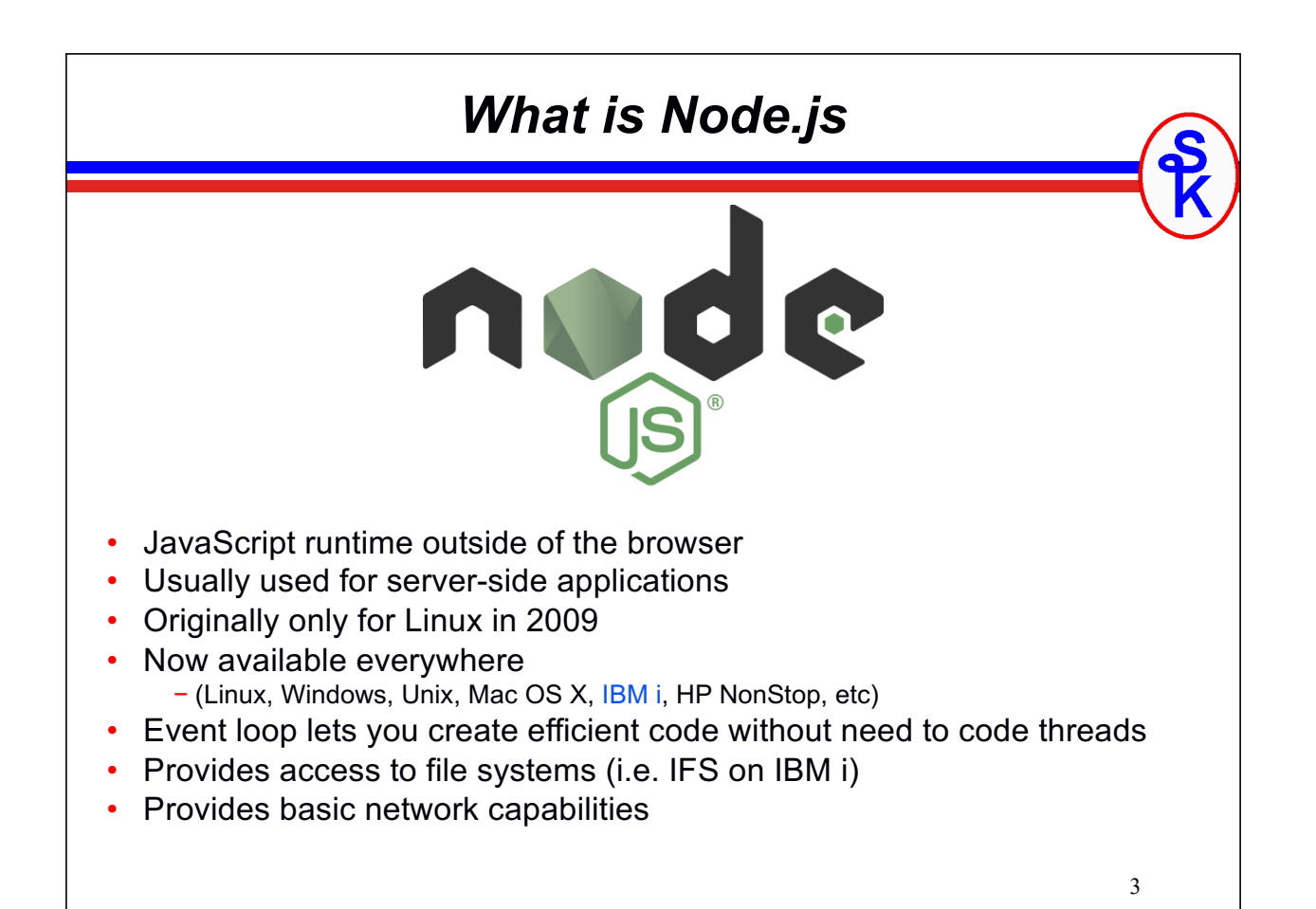

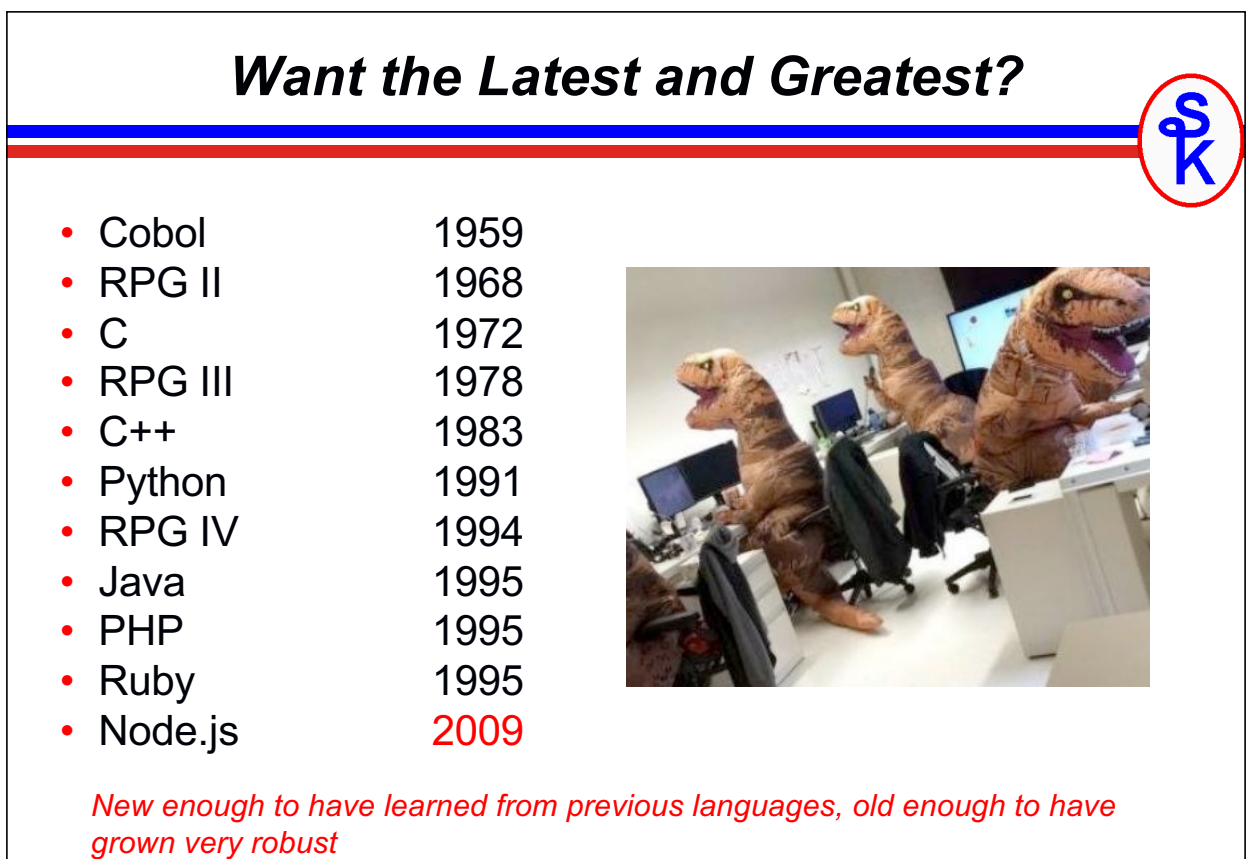

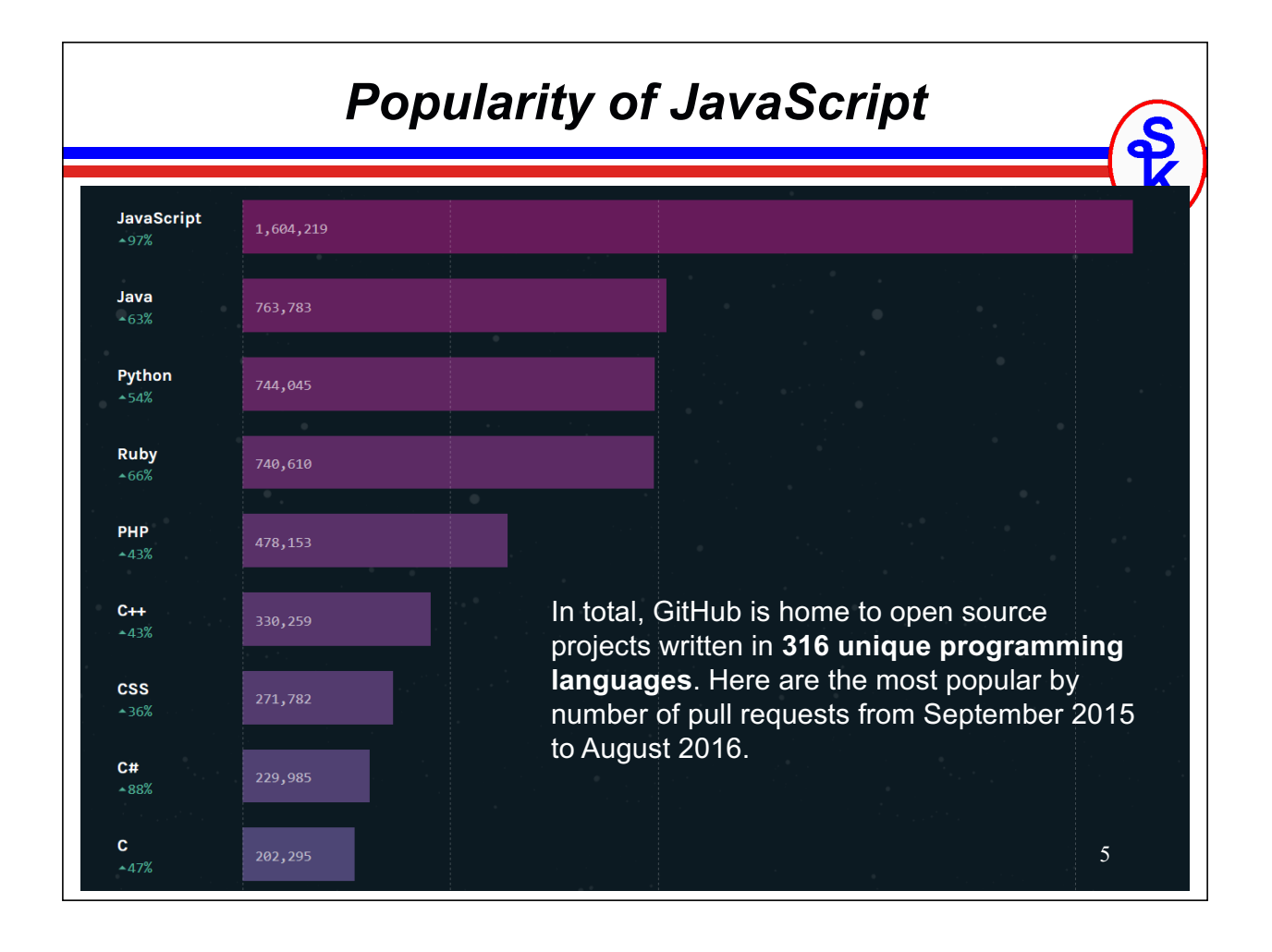

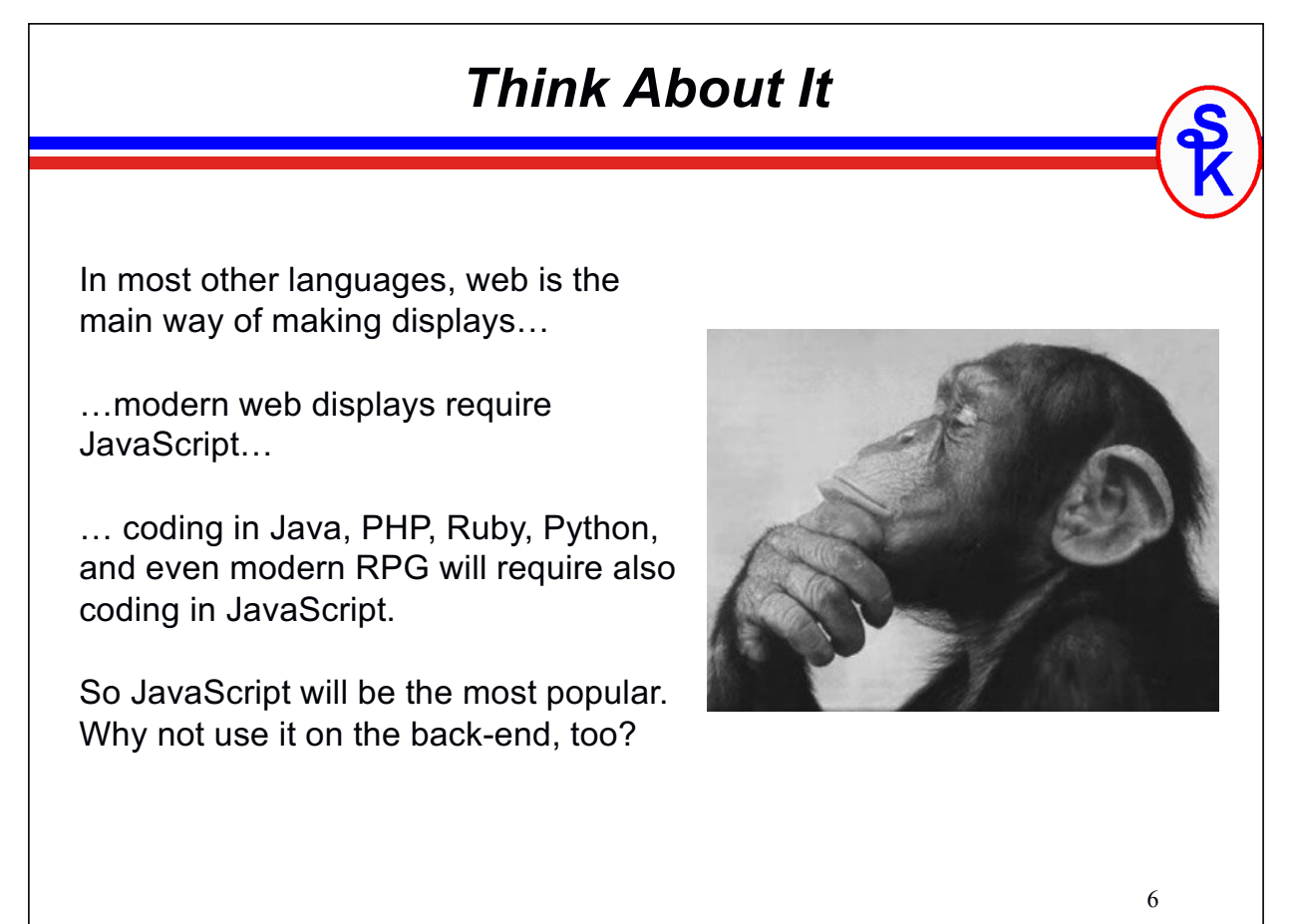

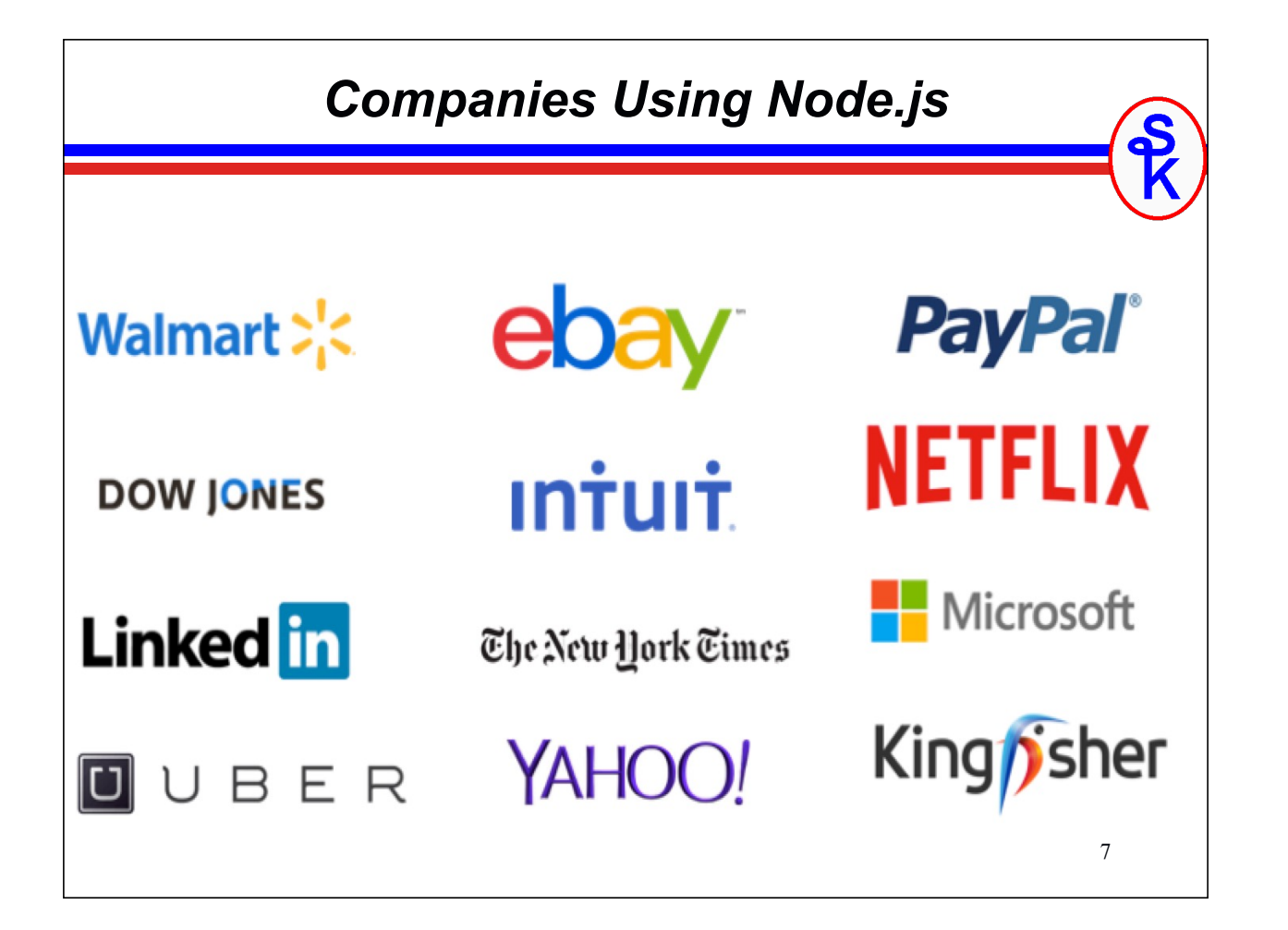

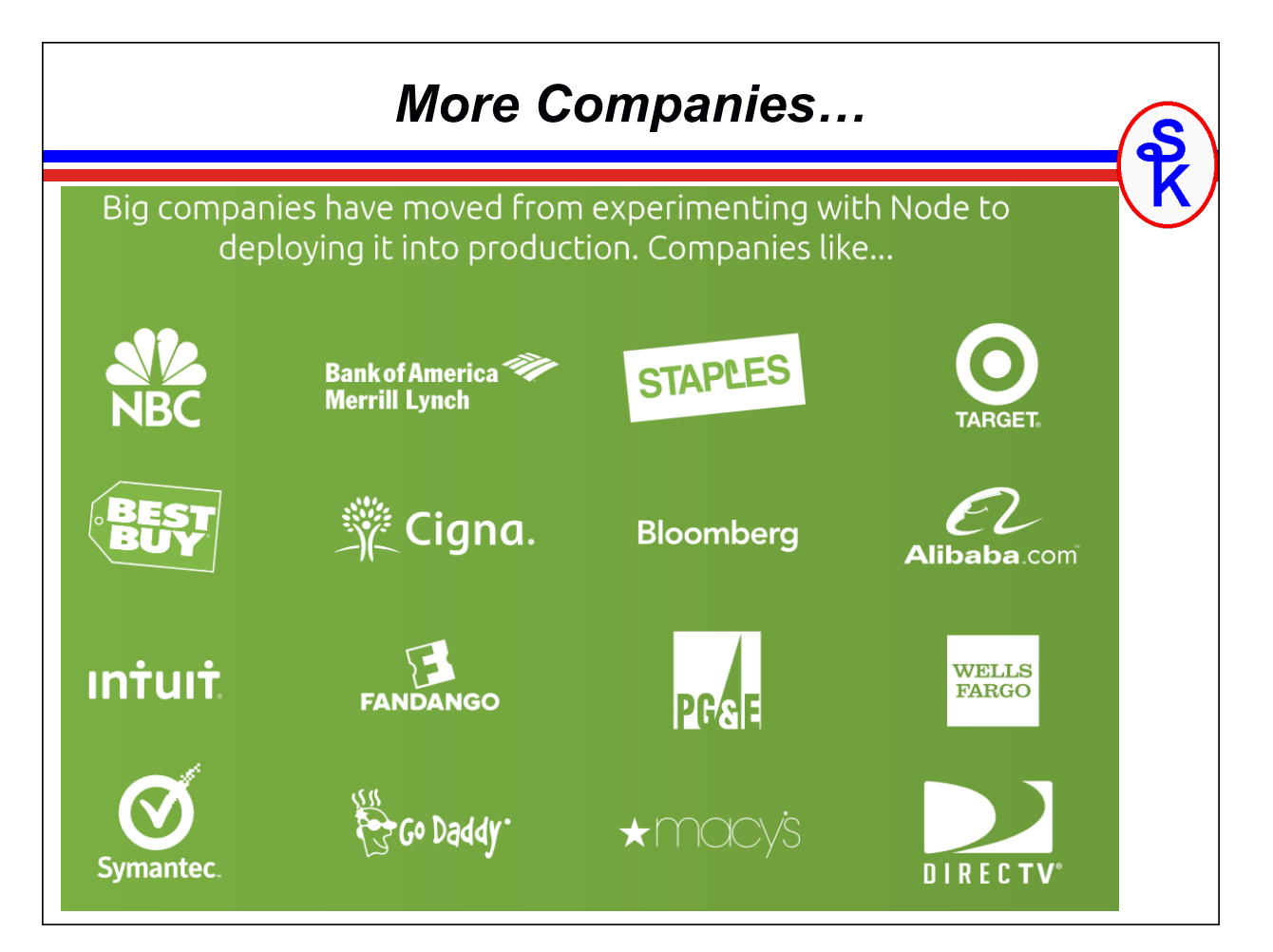

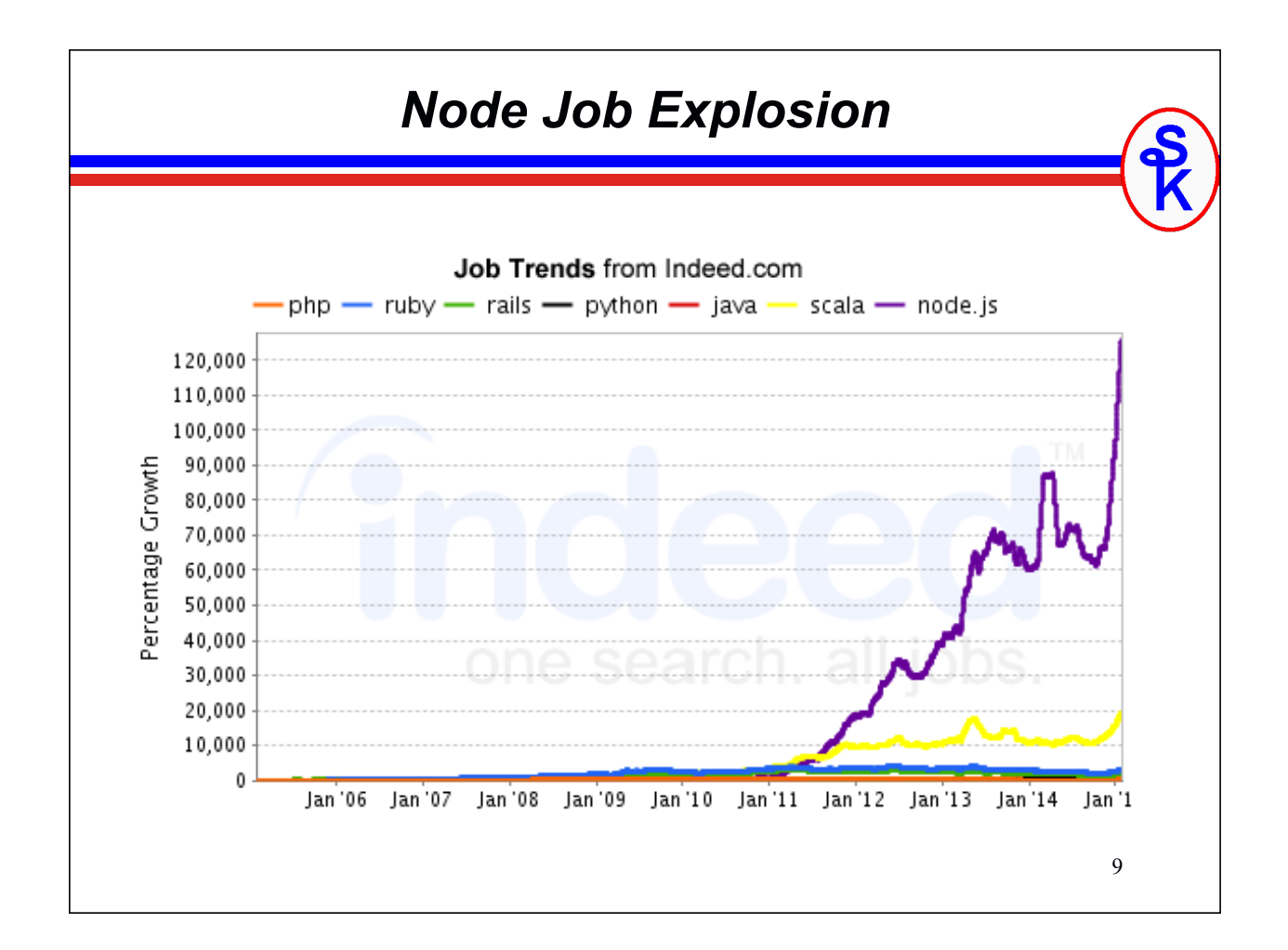

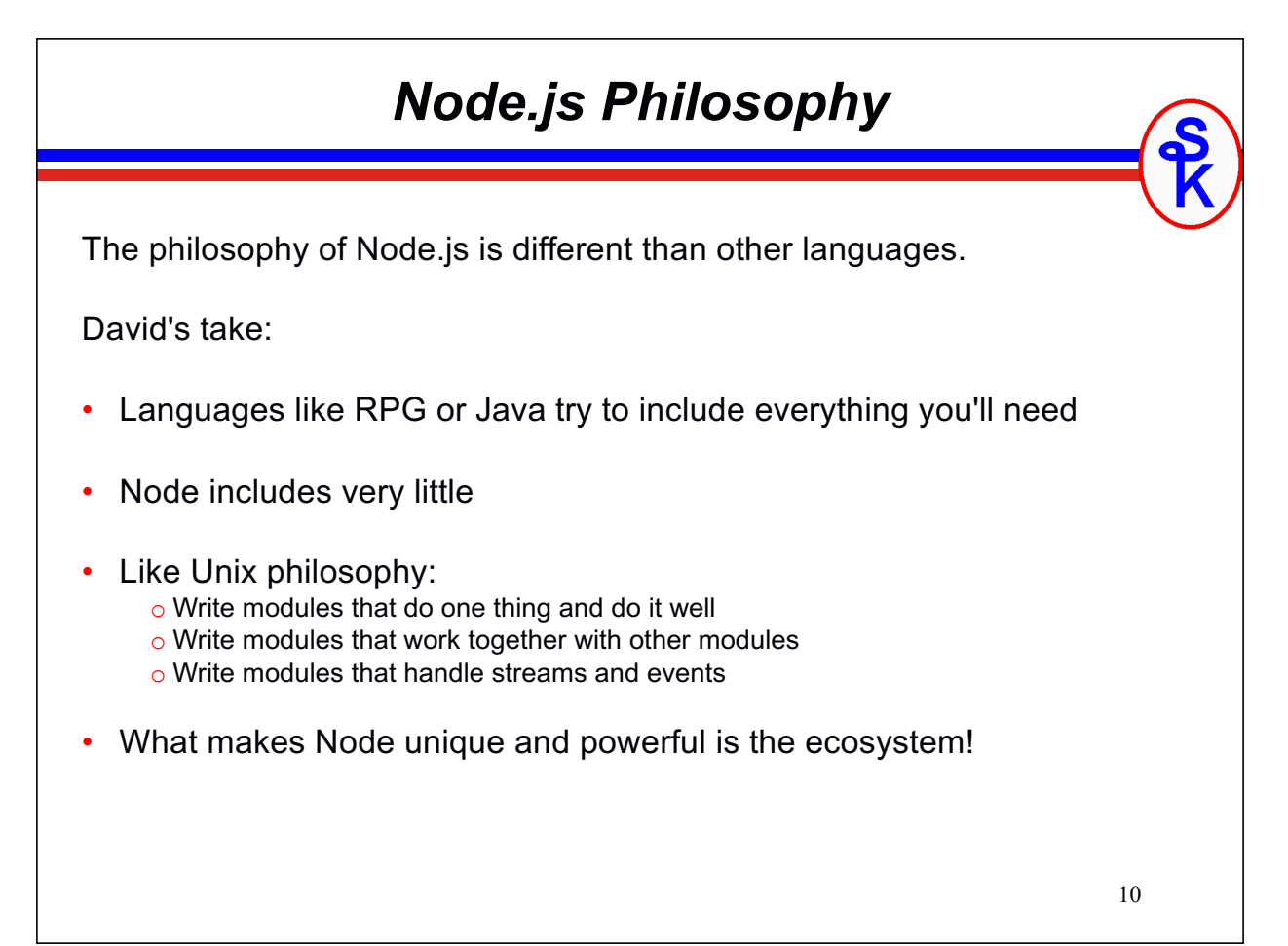

### *Support on IBM i*

#### IBM provides support

- via the yum package system
- Runs in PASE
- Db2 access is provided via ODBC driver (or older idb-connector module)
- Source kept in IFS
- Edit with any editor….
	- o RDi works fine
	- o Notepad++ works fine
	- o VS Code is free and is our favorite (so far). Also has integrated debugging!

Demand comes from development community

- No company backing like Zend/Perforce for PHP or PowerRuby for Ruby
- Lots of community support in forums, web sites, etc.

11

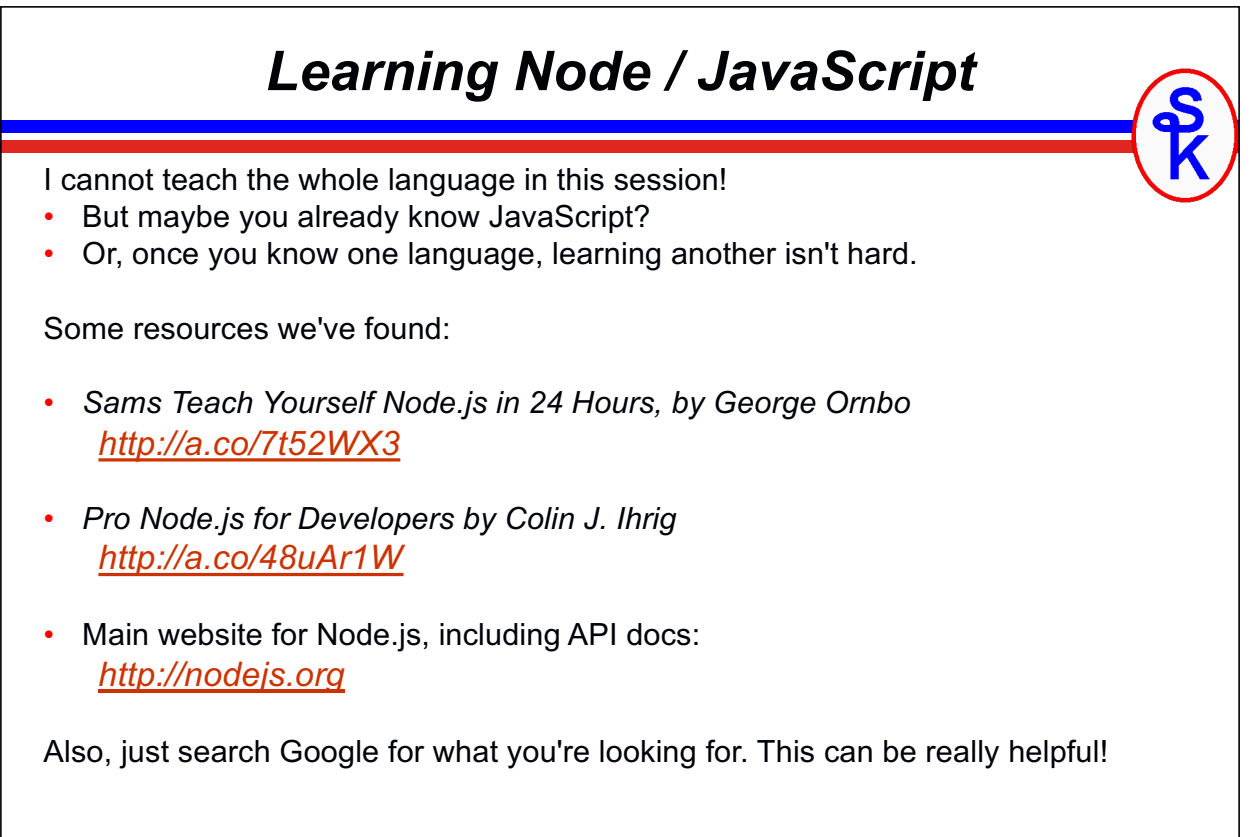

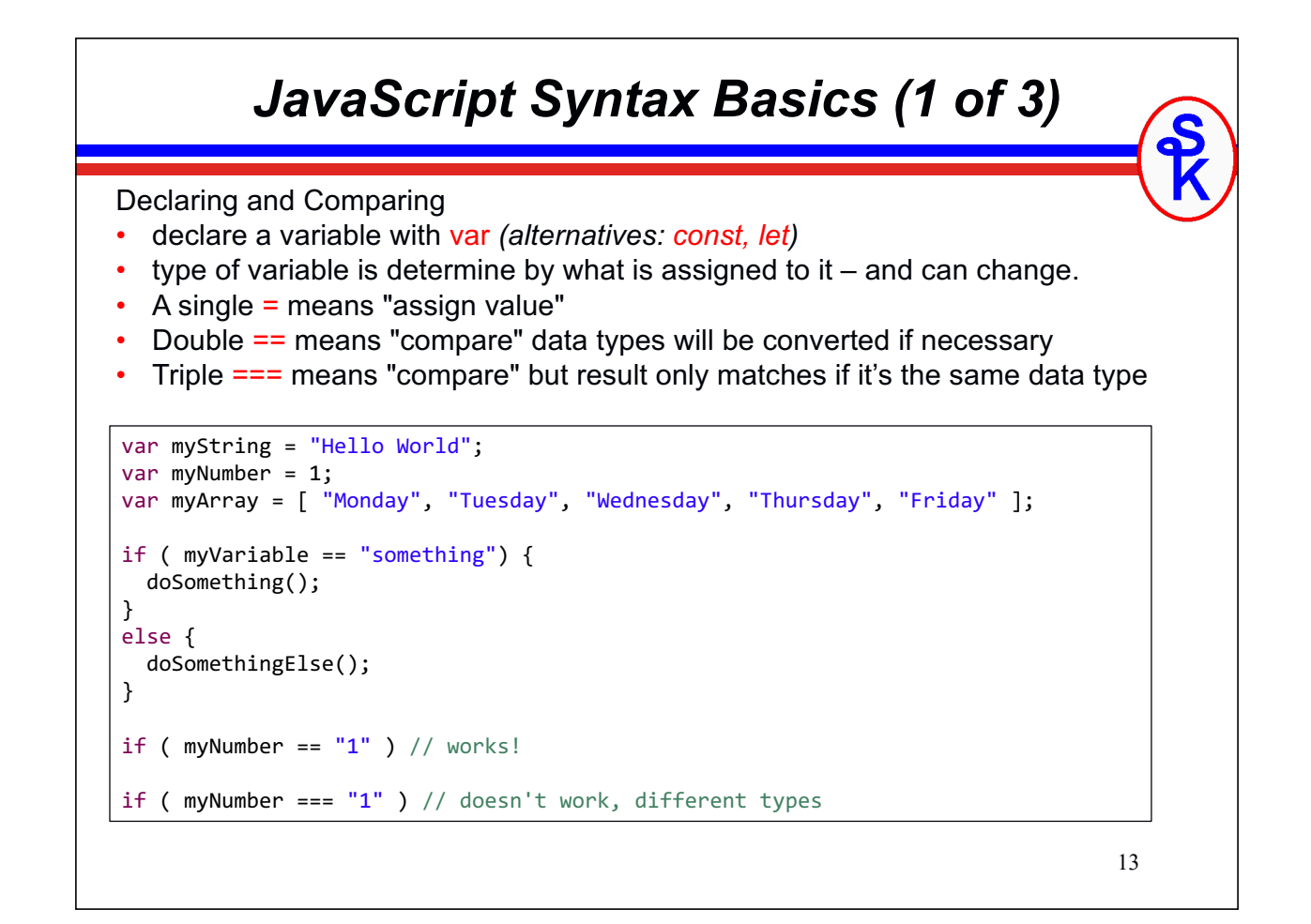

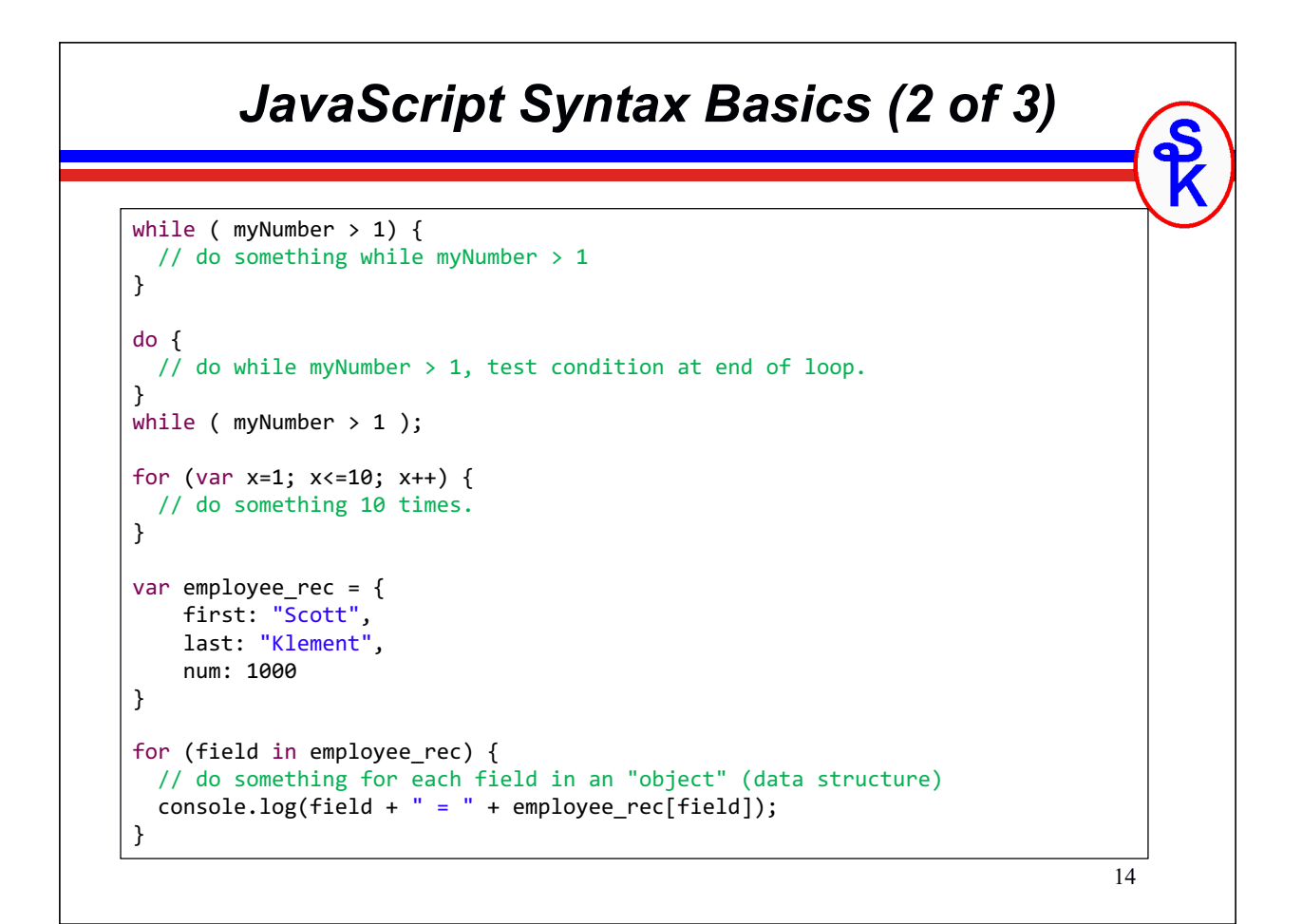

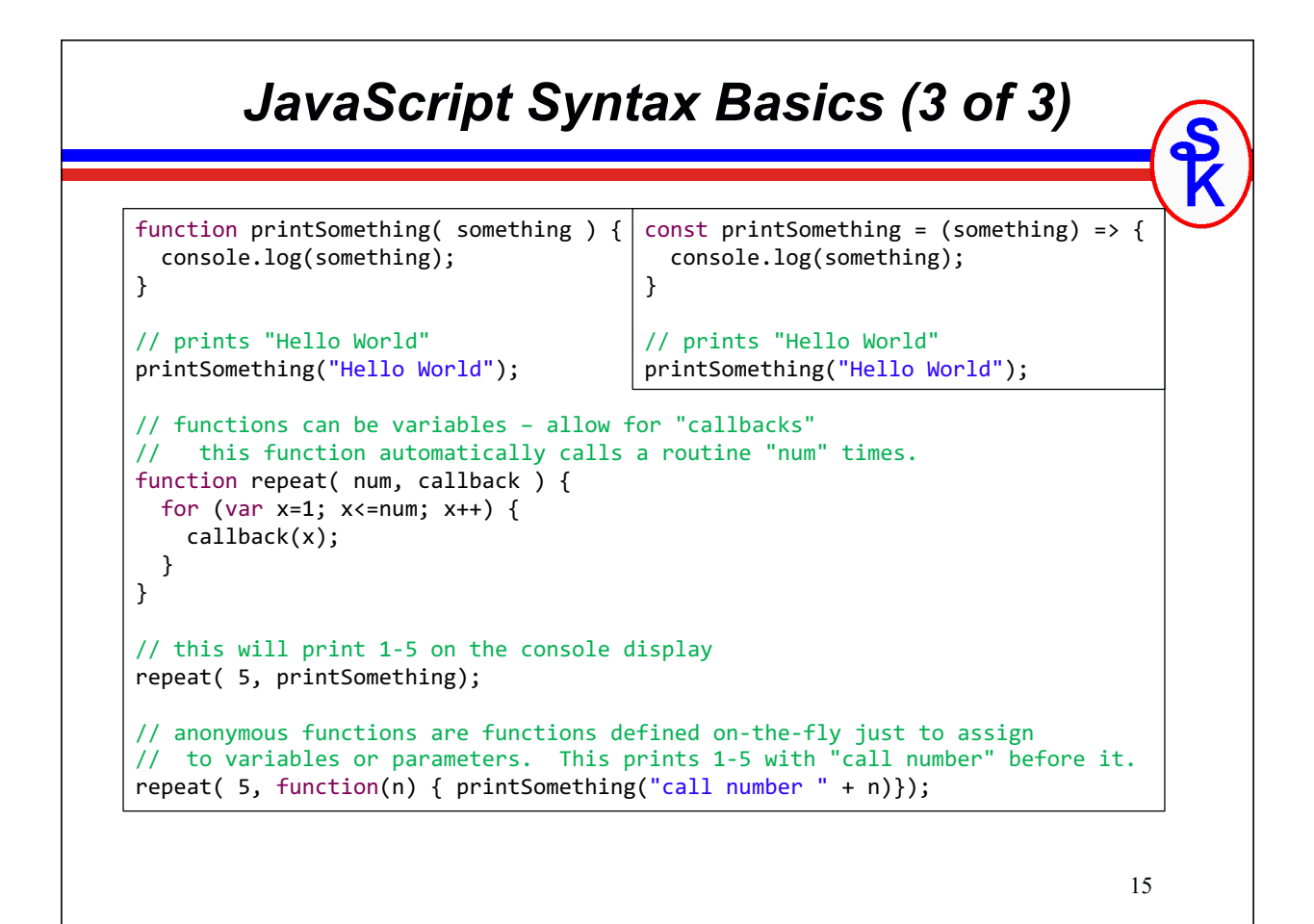

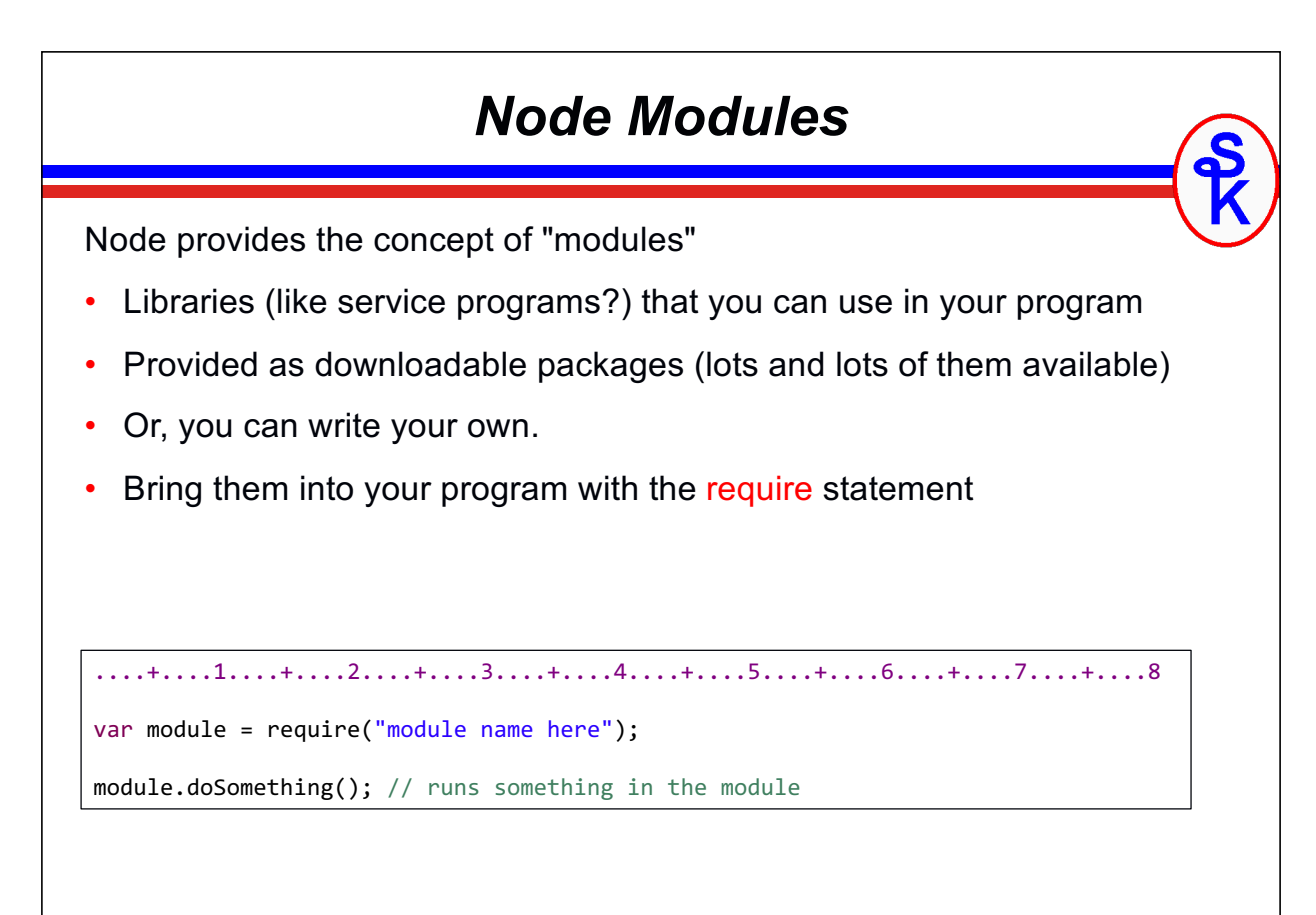

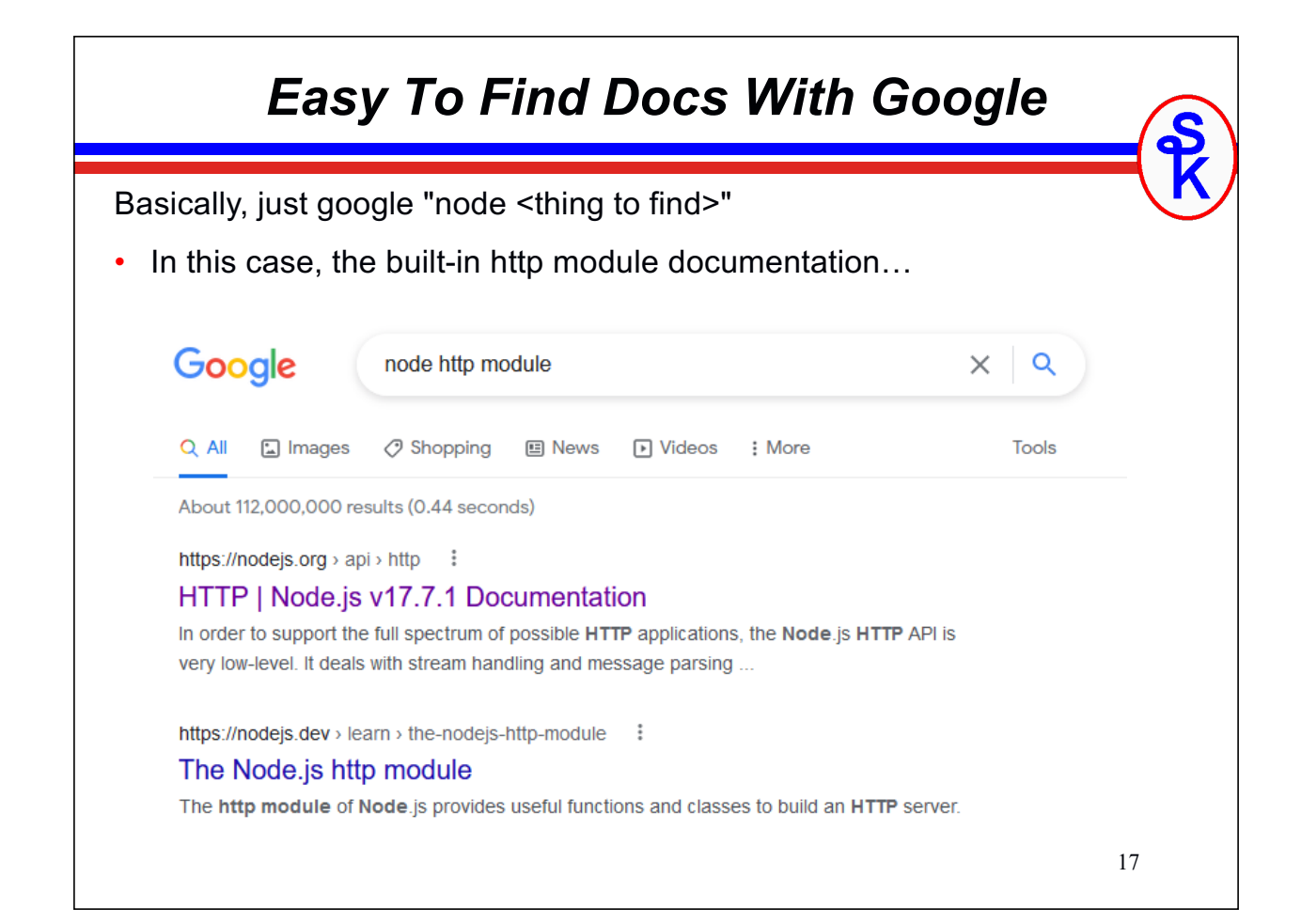

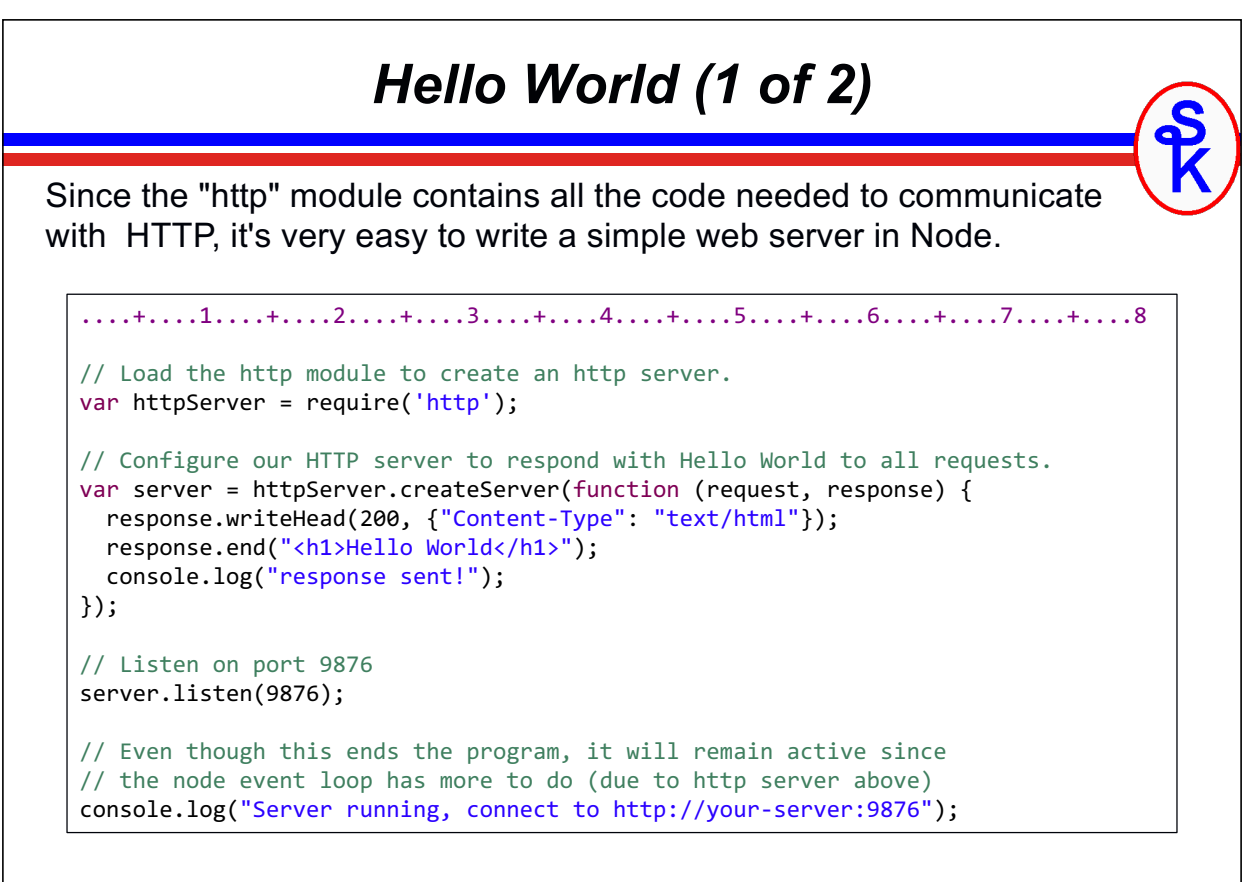

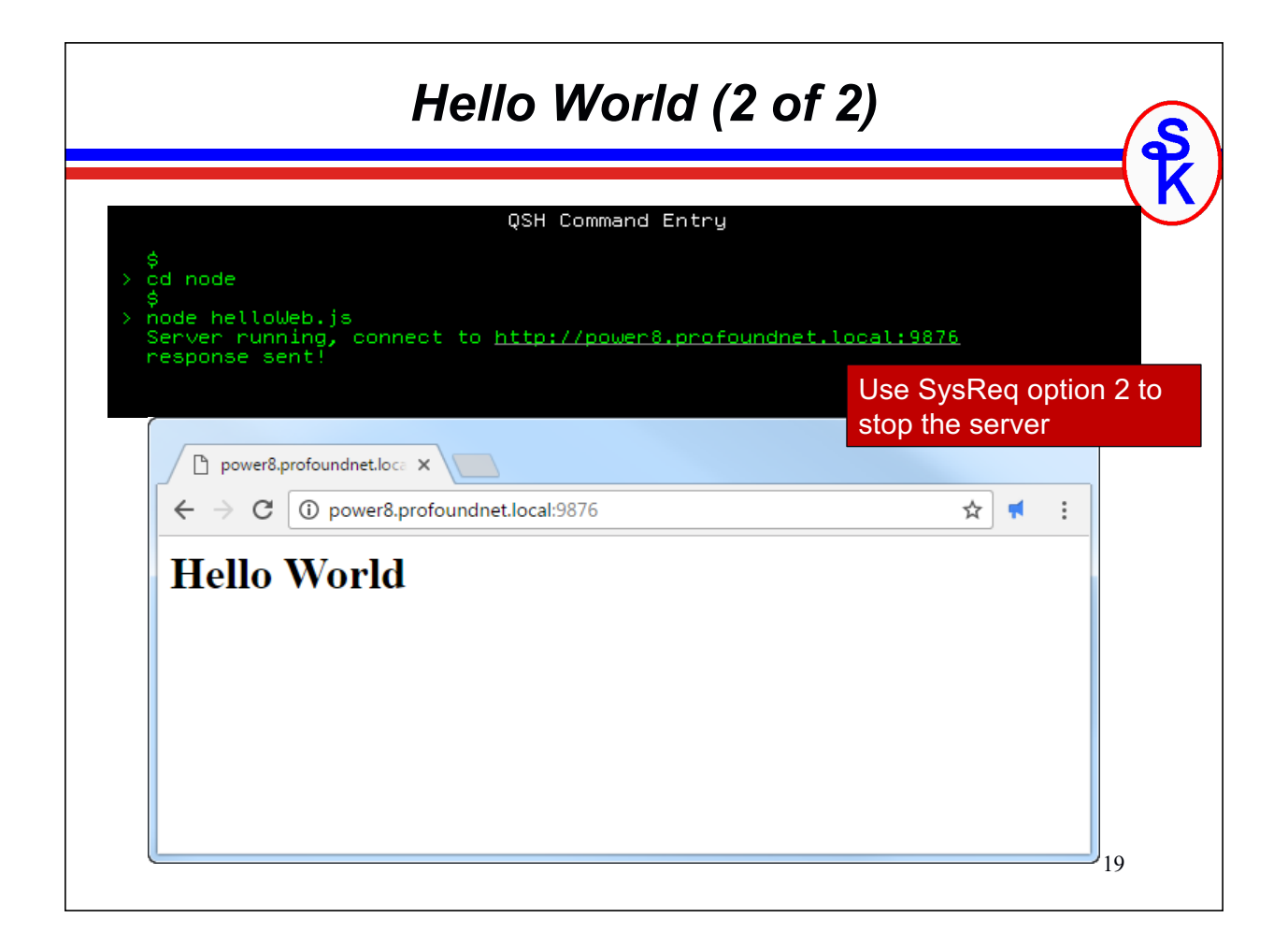

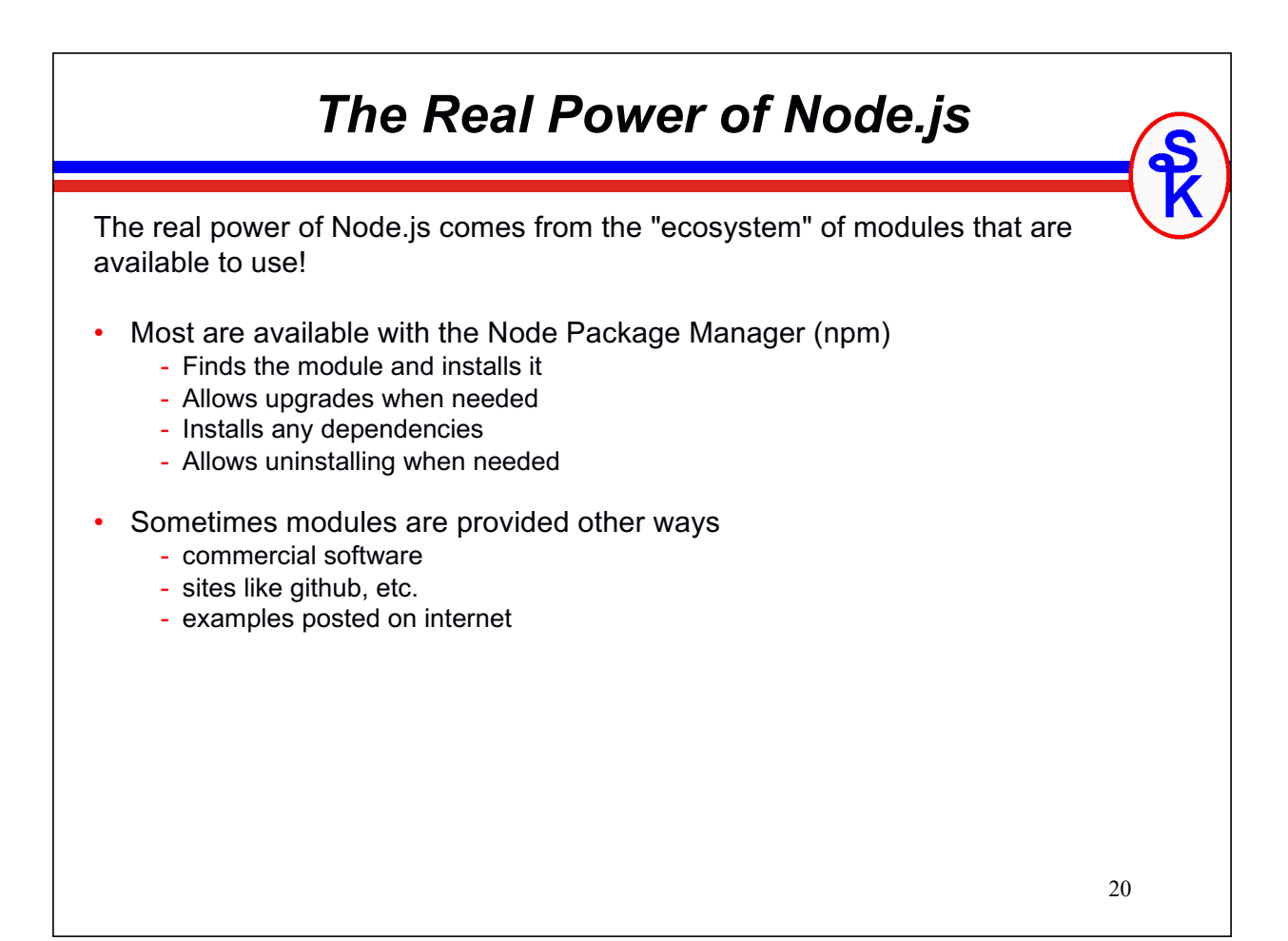

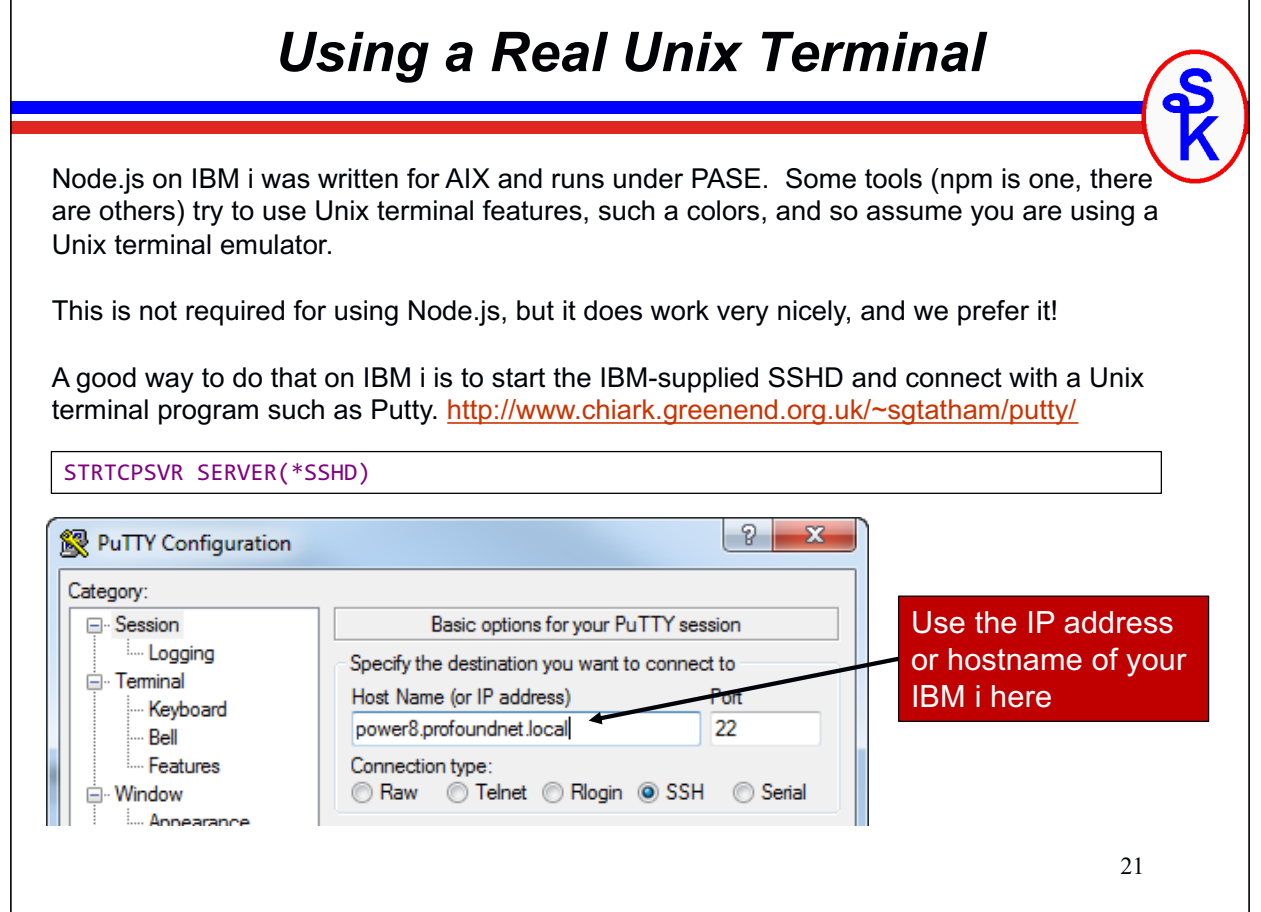

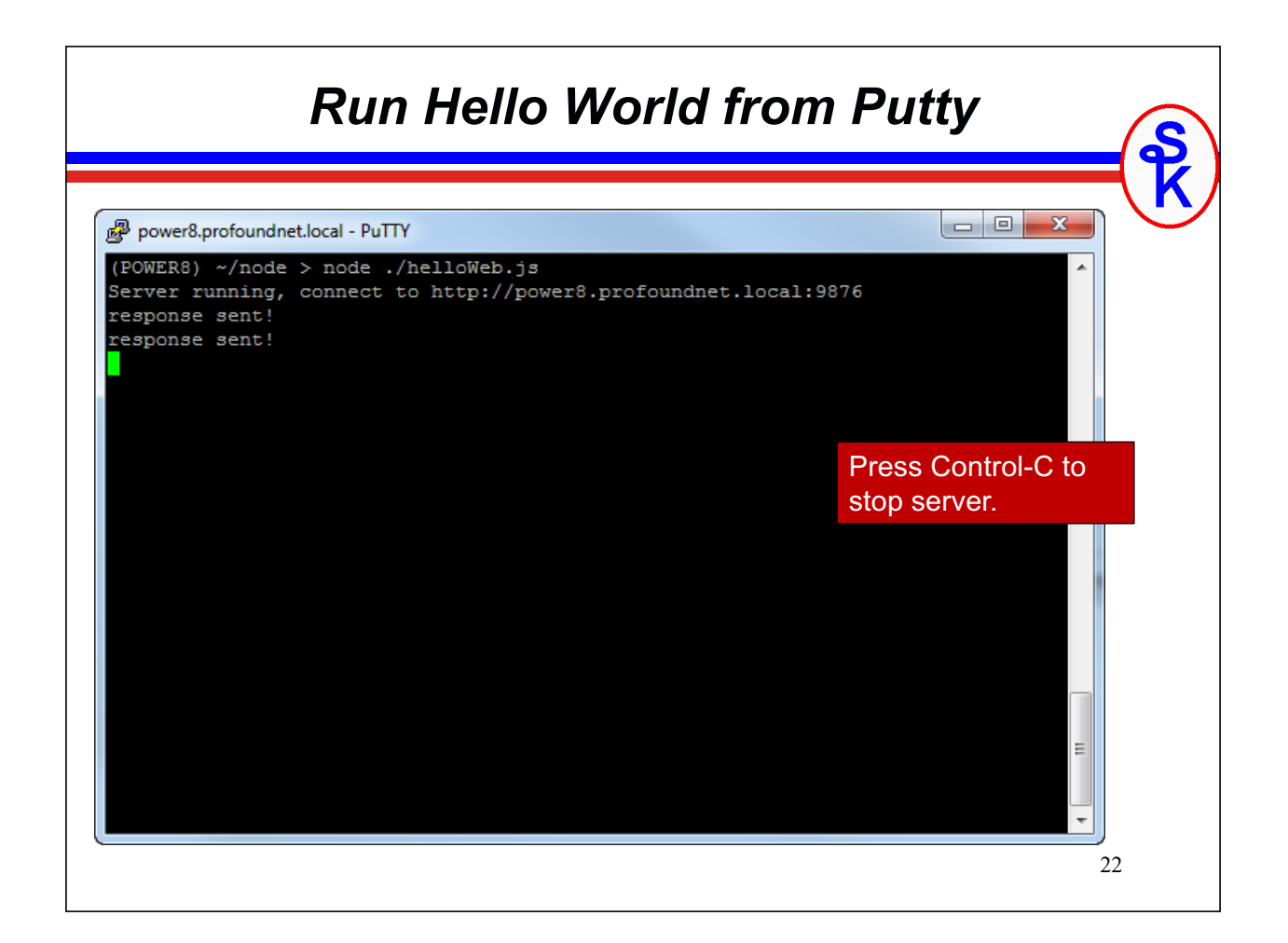

#### 23 *Node Package Manager (npm)* NPM is used from the PASE command like (via Putty or 5250) npm list will list the packages currently installed - npm install <package> will install a package npm update <package> will update an existing package - npm uninstall <package> will remove an existing package - npm search <keyword> will search for a package By default packages are listed/installed in the local project. Add --global to make it install system-wide. (or  $-g$  for short!) By default, it tries to use the most current version of a package available. You can add @VERSION to the package name to install a particular version, such as npm install my-package@1.0.0 --global For example, for a better HTTP server try google: npm express

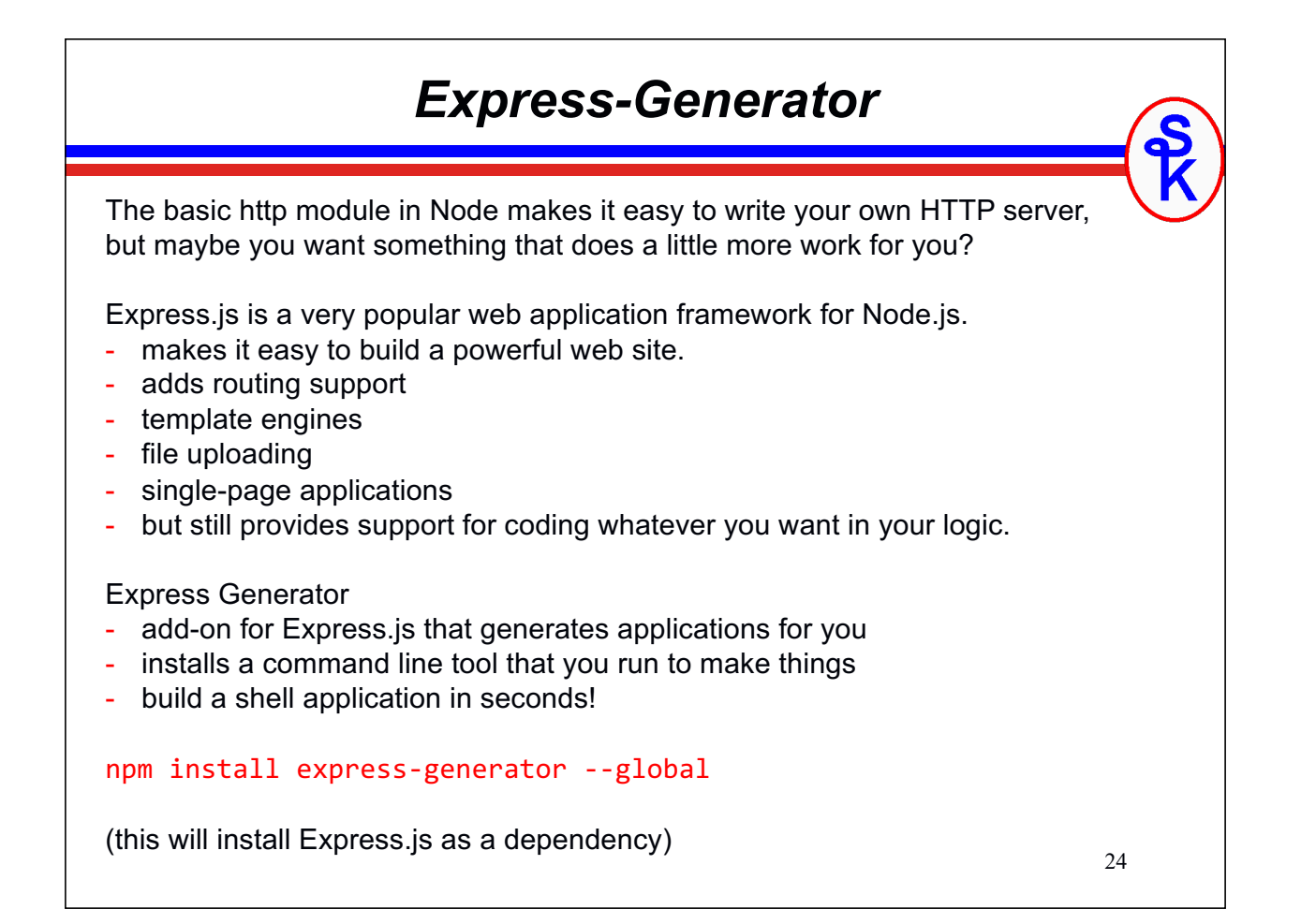

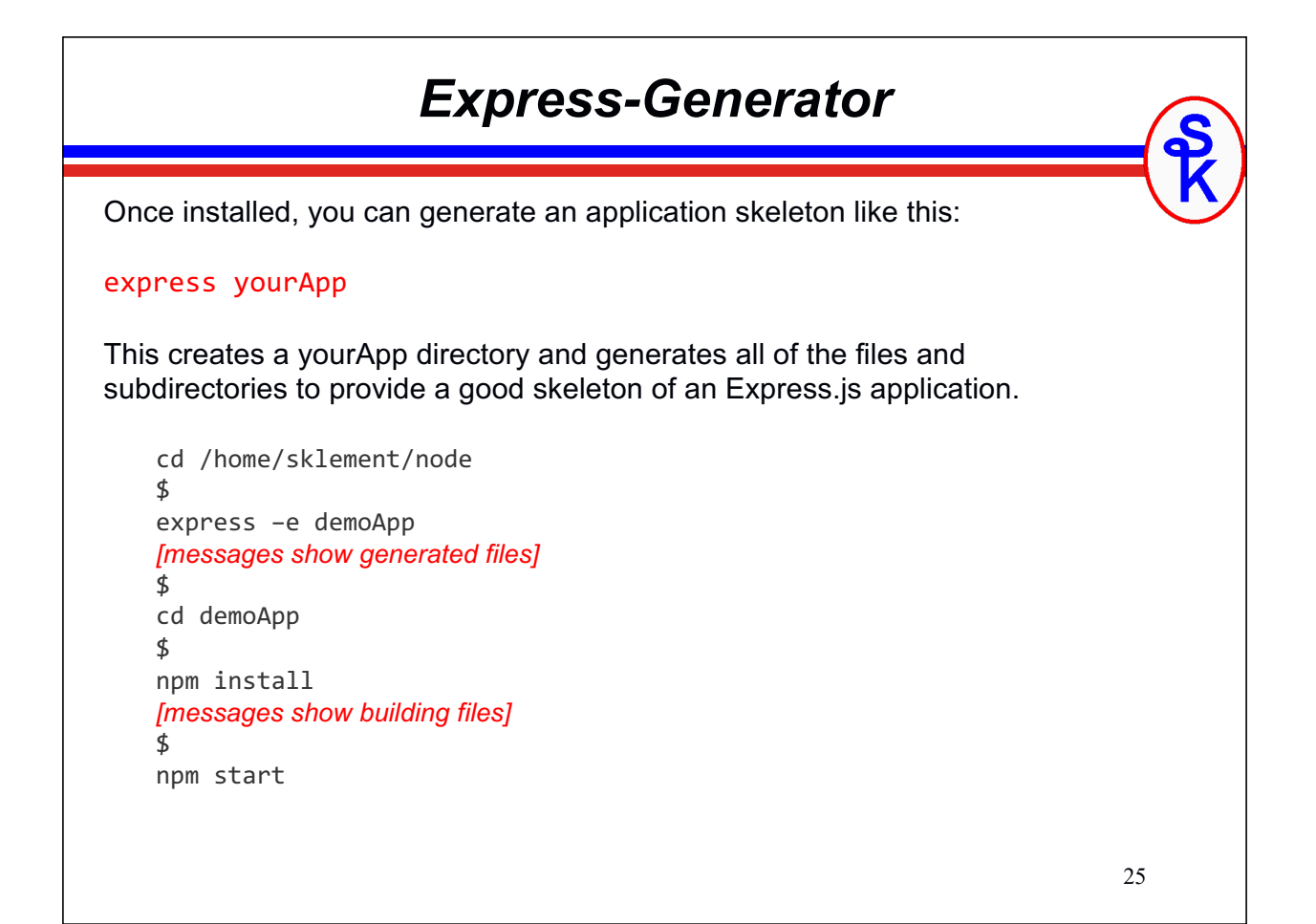

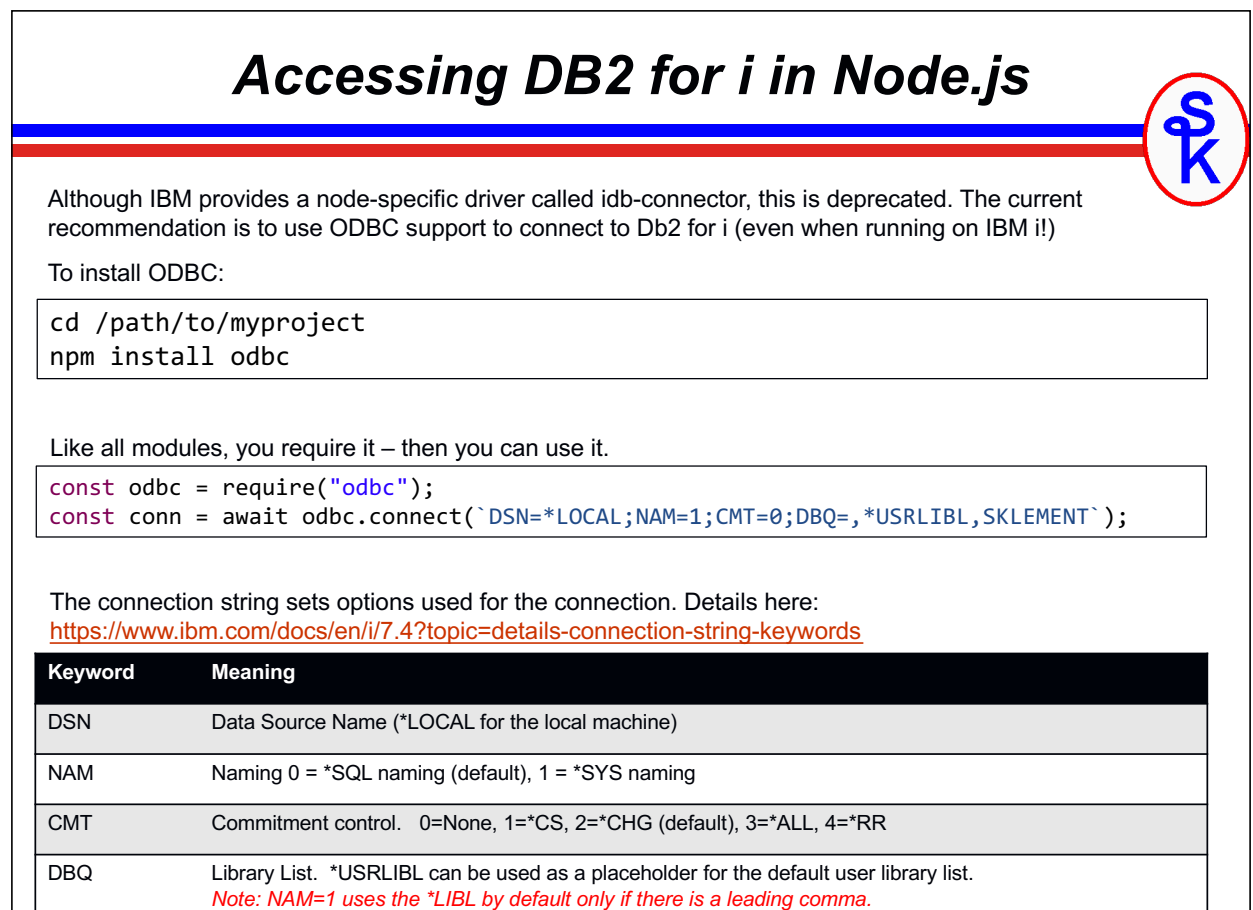

### *Running an SQL Statement*

The SQL results are returned asynchronously in a JavaScript array of objects.

conn.query("select ORDERREF, ORDERLINE, PRODREF, ORDERQTY, SALETOTAL" + " from SALESDTL", (error, result) => { // statement is run in the background // this function is called when it is ready result.forEach((row) => { // this function is repeated for each row available // row.ORDERREF, row.ORDERLINE, etc will contain the fields // in string format }); });

*NOTICE THIS SYNTAX, ABOVE:* (parm1, parm2) =  $>$  { code } *This is called an "arrow function" and is an alternate way in JavaScript to create a function (which, in turn, is similar to an RPG subprocedure)*

```
27
```
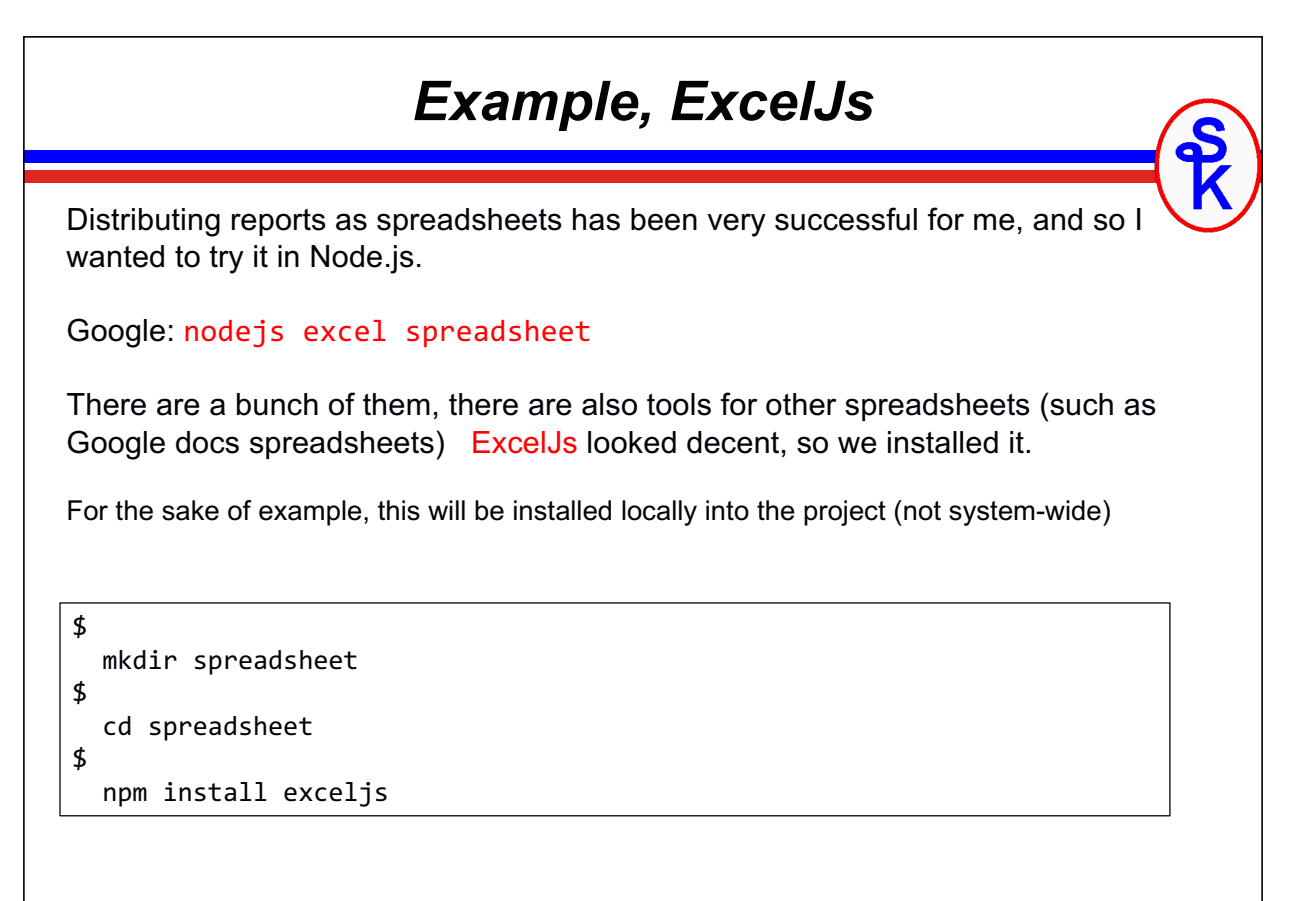

#### *ExcelJs, Configuring Columns*

```
// Create an Excel workbook with one worksheet named "Orders".
var Excel = require("exceljs");
var workbook = new Excel.Workbook();
var worksheet = workbook.addWorksheet("Orders");
// Add column definitions to the worksheet.
// The column keys are named after the DB2 column names.
worksheet.columns = [
     { header: "Order #", key: "ORDERREF", width: 9 },
     { header: "Line #", key: "ORDERLINE", width: 7, 
                  style:{ numFmt: "0" }},
     { header: "Product #", key: "PRODREF", width: 15 },
     { header: "Ordered Qty", key: "ORDERQTY", width: 12, 
                  style:{ numFmt: "0" } },
     { header: "Extended Amount", key: "SALETOTAL", width: 17,
                  style:{ numFmt: "$#,##0.00_);[Red]($#,##0.00)" }}
];
worksheet.getRow(1).font = { name: "Calibri", size: 11,
                                      bold: true };
```

```
31
```
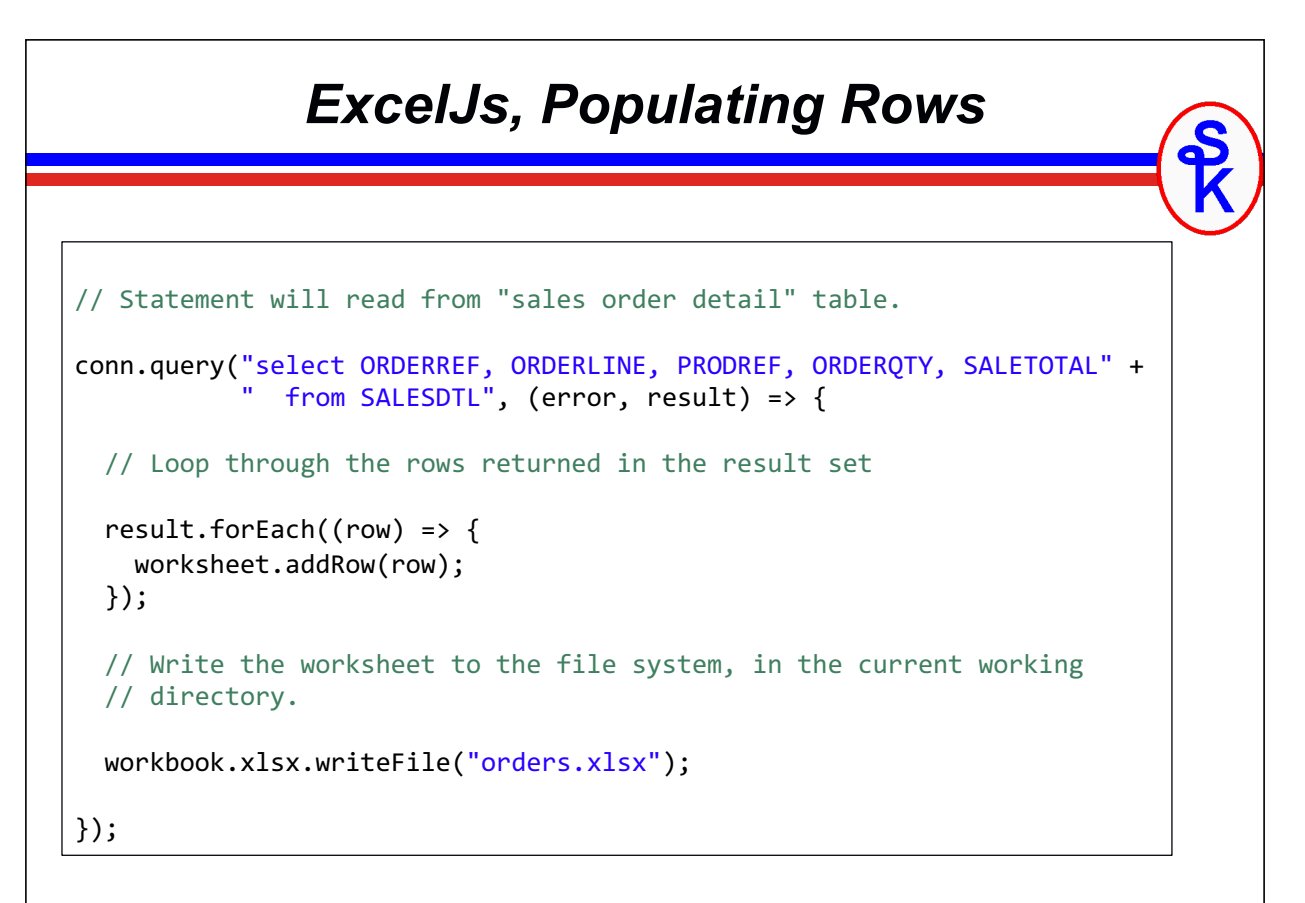

#### *Example, Output*

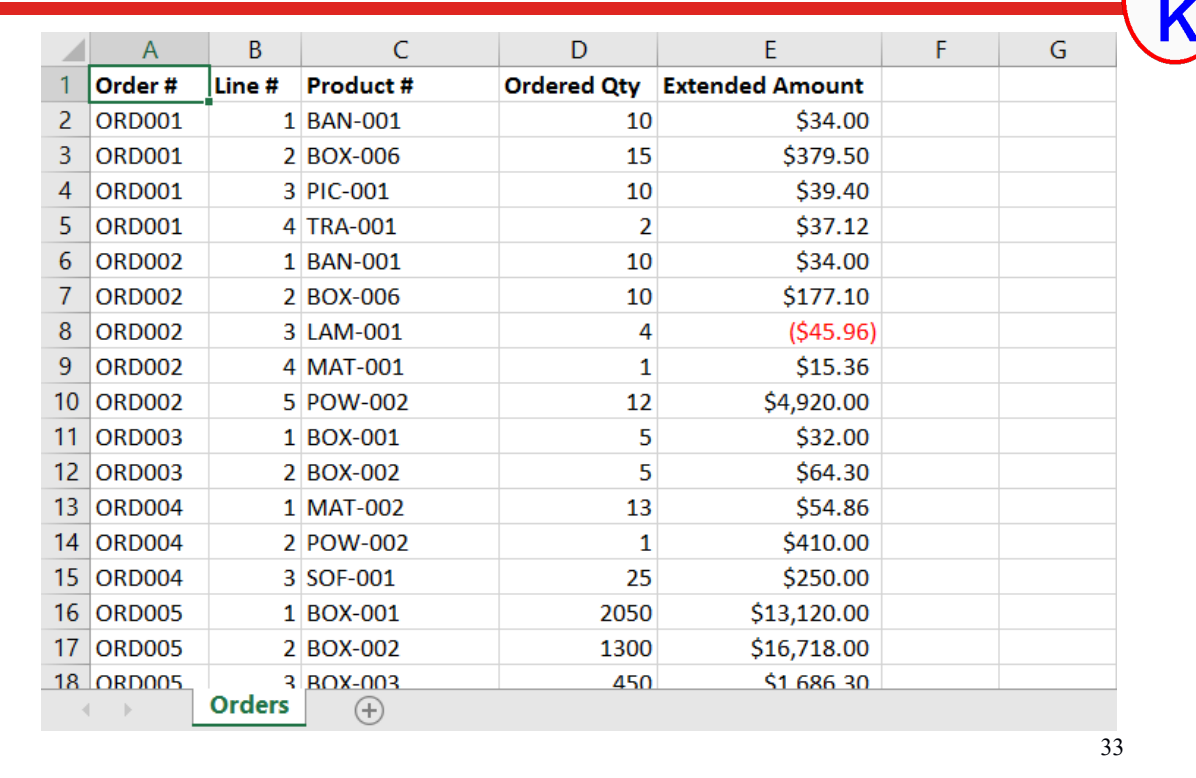

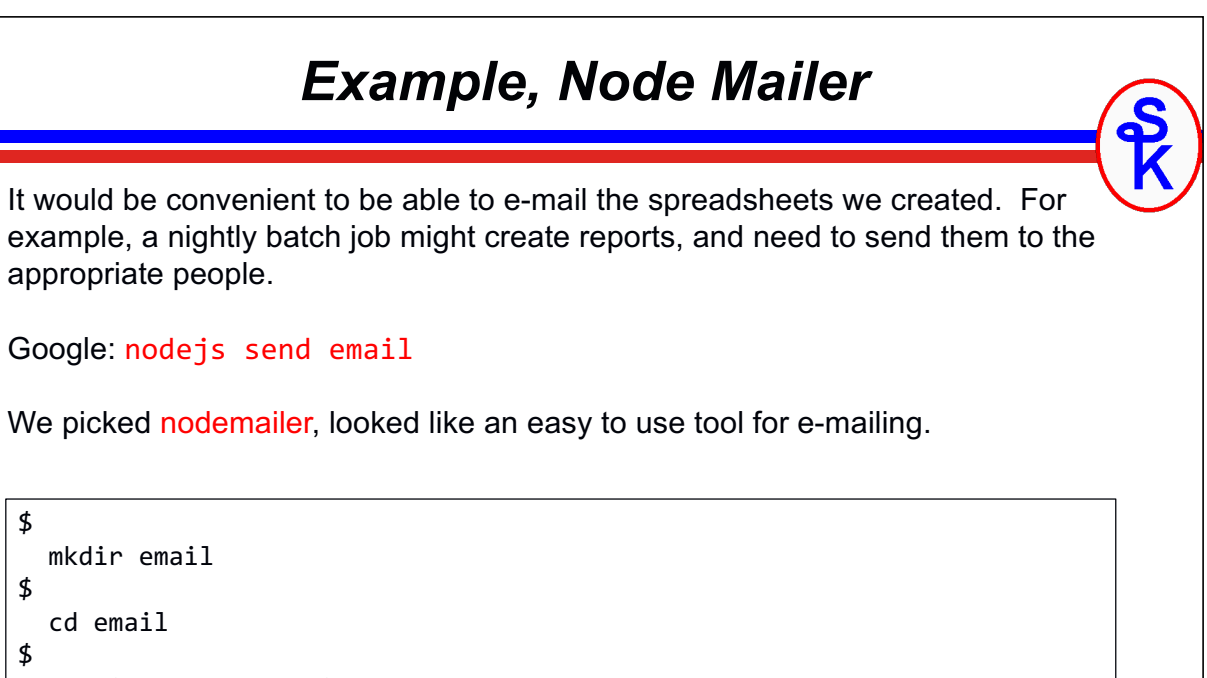

# *Nodemailer, configuring SMTP* To send e-mail using the IBM i SMTP server, just create a transport using SMTP

```
var nodemailer = require("nodemailer");
```
to the local system.

```
var transporter = nodemailer.createTransport(
       "smtp://localhost");
```
Or, perhaps you'd rather use a separate e-mail server? For example, an Exchange server?

```
var transporter = nodemailer.createTransport(
       "smtp://smtp.example.com");
```
Perhaps the server requires a userid/password?

```
var transporter = nodemailer.createTransport(
       "smtp://myUserId:myPassword@smtp.office365.com");
```

```
37
```
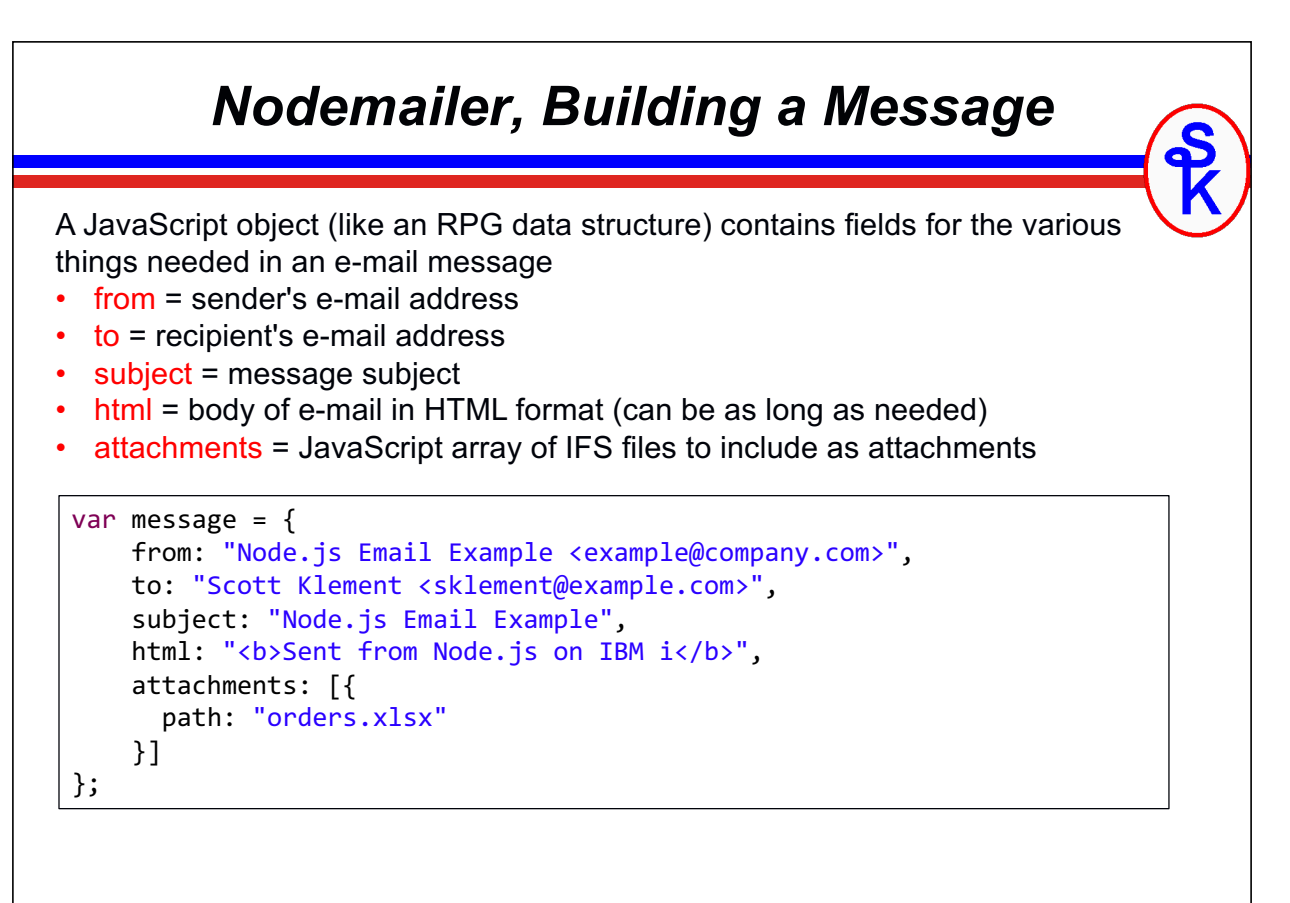

### 39 *Nodemailer, Sending a Message* transporter.sendMail(message, function(error, info) { if (error) { console.log(error); } }); The transporter we created earlier can send the message. message = pass the message object (see last slide) as first parameter • callback function = second parameter is a function that is called when the message has been sent. (message is sent asynchronously)

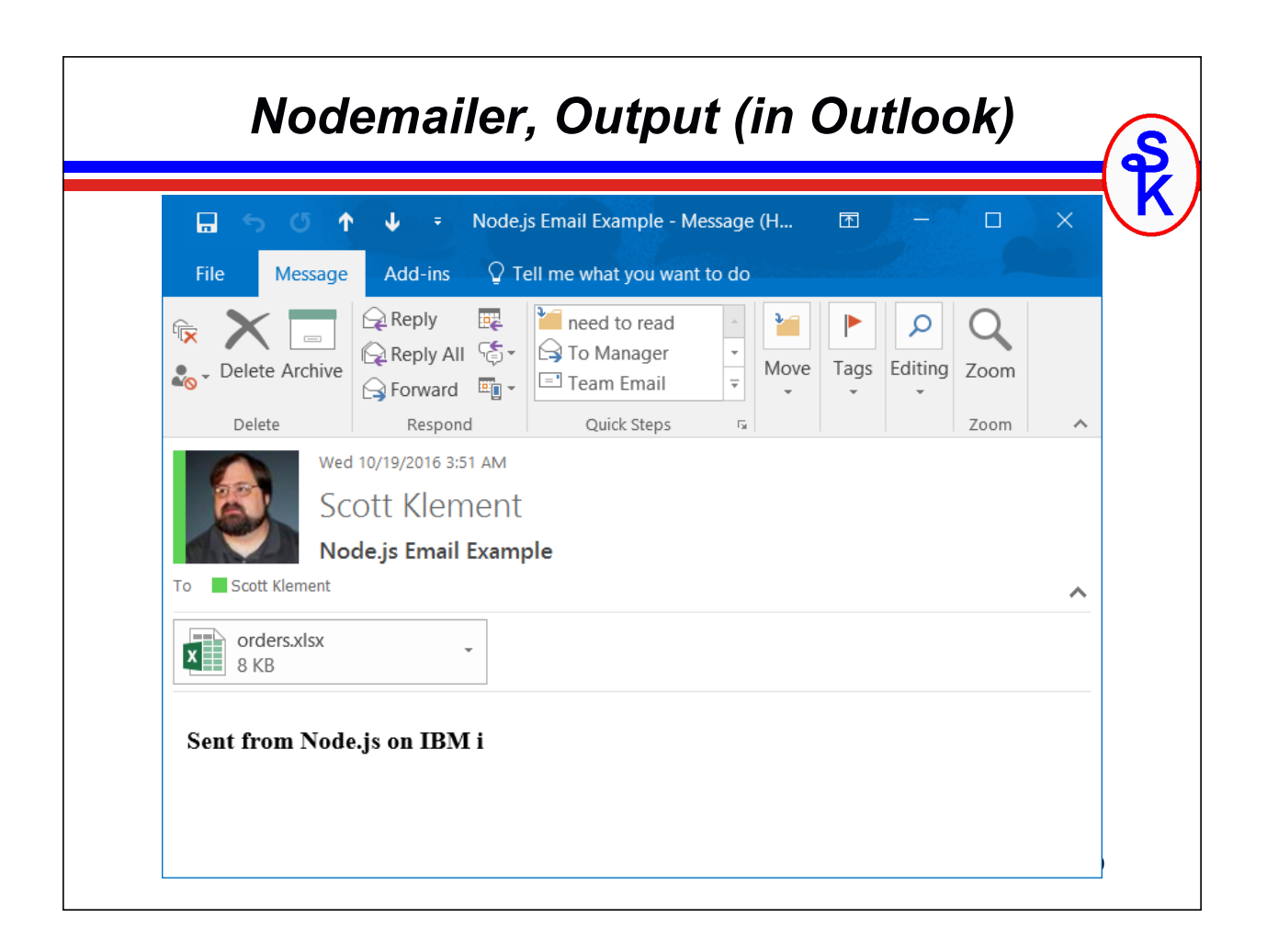

### *Final Thoughts*

- JavaScript is a powerful, robust, popular language
- Now you can run server-side JavaScript on IBM i with Node.js
- The real power of Node.js comes from the ecosystem
- Small tools that are well-written and powerful
- Designed to fit together with other tools so you can build whatever you need
- We have demonstrated only a small number of tools
- But enough that you can see how powerful this is?

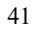

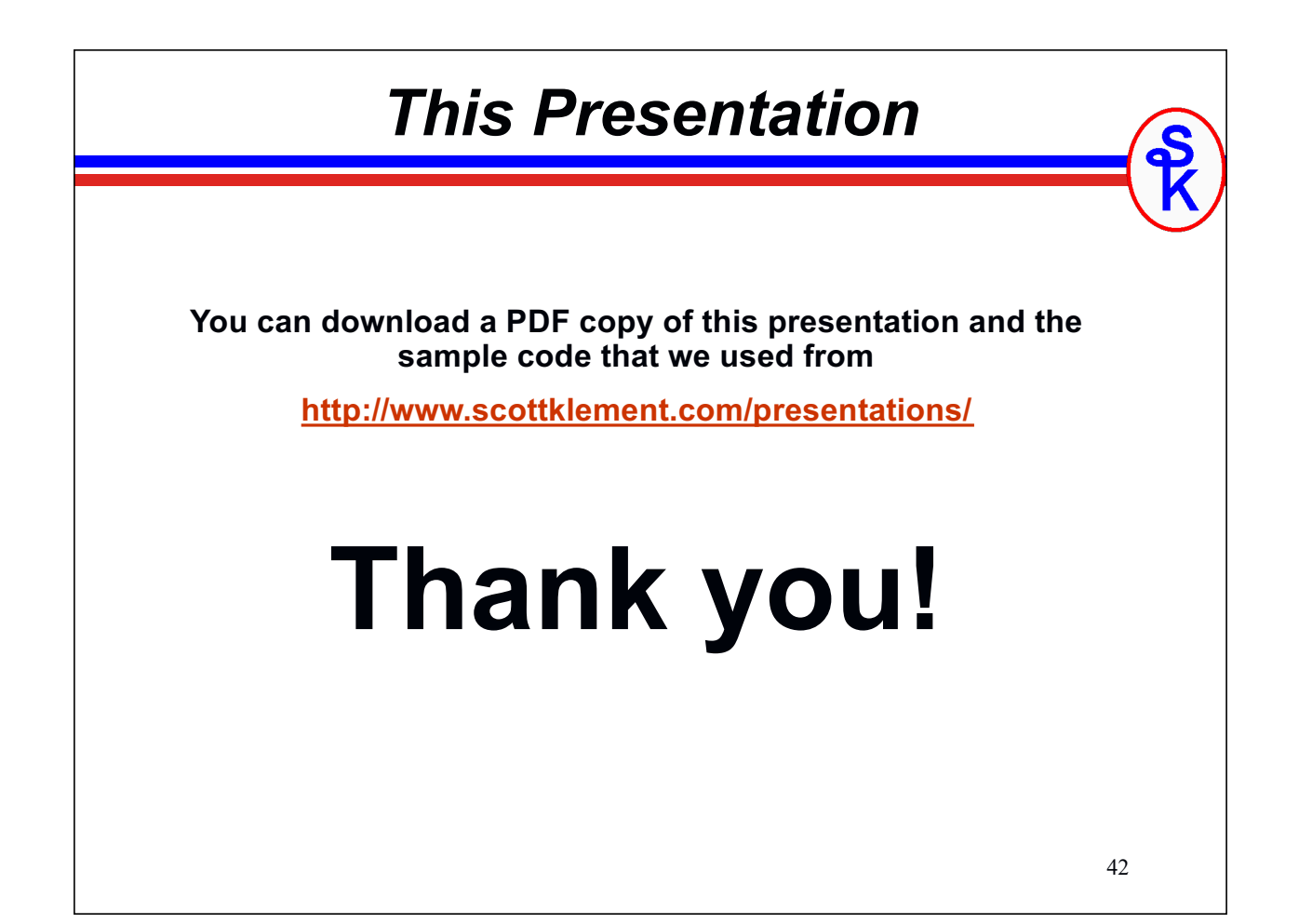